# **Chapter 3 Models**

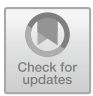

**Thomas Bartz-Beielstein and Martin Zaefferer**

**Abstract** This chapter presents a unique overview and a comprehensive explanation of Machine Learning (ML) and Deep Learning (DL) methods. Frequently used ML and DL methods; their hyperparameter configurations; and their features such as types, their sensitivity, and robustness, as well as heuristics for their determination, constraints, and possible interactions are presented. In particular, we cover the following methods: *k*-Nearest Neighbor (KNN), Elastic Net (EN), Decision Tree (DT), Random Forest (RF), Extreme Gradient Boosting (XGBoost), Support Vector Machine (SVM), and DL. This chapter in itself might serve as a stand-alone handbook already. It contains years of experience in transferring theoretical knowledge into a practical guide.

# **3.1 Methods and Hyperparameters**

In the following, we provide a survey and description of hyperparameters of ML and DL methods. We emphasize that this is not a complete list of their parameters, but covers parameters that are set quite frequently according to the literature.

Since the specific names and meaning of hyperparameters may depend on the actual implementation used, we have chosen a reference implementation for each model. The implementations chosen are all packages from the statistical programming language R. Thus, we provide a description that is consistent with what users experience, so that they can identify the relevant parameters when tuning ML and DL methods in practice. In particular, we cover the methods shown in Table [3.1.](#page-1-0)

T. Bartz-Beielstein (B)

Institute for Data Science, Engineering and Analytics, TH Köln, Gummersbach, Germany e-mail: [thomas.bartz-beielstein@th-koeln.de](mailto:thomas.bartz-beielstein@th-koeln.de)

M. Zaefferer

Bartz & Bartz GmbH and with Institute for Data Science, Engineering, and Analytics, TH Köln, Gummersbach, Germany

Duale Hochschule Baden-Württemberg Ravensburg, Ravensburg, Germany e-mail: [zaefferer@dhbw-ravensburg.de](mailto:zaefferer@dhbw-ravensburg.de)

| Model, R Package        | Hyperparameter    | Comment                                                                                  |  |
|-------------------------|-------------------|------------------------------------------------------------------------------------------|--|
| KNN, kknn               | k                 | Number of neighbors                                                                      |  |
|                         | p                 | $p$ norm                                                                                 |  |
| EN, glmnet              | alpha             | Weight term of the loss function                                                         |  |
|                         | lambda            | Trade-off between model quality and complexity                                           |  |
|                         | thresh            | Threshold for model convergence, i.e., convergence of the<br>internal coordinate descent |  |
| DT, rpart               | minsplit          | Minimum number of observations required for a split                                      |  |
|                         | minbucket         | Minimum number of observations in an end node (leaf)                                     |  |
|                         | cp                | Complexity parameter                                                                     |  |
|                         | maxdepth          | Maximum depth of a leaf in the decision tree                                             |  |
| RF, ranger              | num.trees         | Number of trees that are combined in the overall ensemble<br>model                       |  |
|                         | mtry              | Number of randomly chosen features are considered for<br>each split                      |  |
|                         | sample.fraction   | Number of observations that are randomly drawn for<br>training a specific tree           |  |
|                         | replace           | Replacement of randomly drawn samples                                                    |  |
|                         | respect.-         |                                                                                          |  |
|                         | unordered.factors | Handling of splits of categorical variables                                              |  |
| XGBoost, xgboost        | eta               | Learning rate, also called "shrinkage" parameter                                         |  |
|                         | nrounds           | Number of boosting steps                                                                 |  |
|                         | lambda            | Regularization of the model                                                              |  |
|                         | alpha             | Parameter for the L1 regularization of the weights                                       |  |
|                         | subsample         | Portion of the observations that is randomly selected in each<br>iteration               |  |
|                         | colsample_bytree  | Number of features that is chosen for the splits of a tree                               |  |
|                         | gamma             | Number of splits of a tree by assuming a minimal<br>improvement for each split           |  |
|                         | maxdepth x        | Maximum depth of a leaf in the decision trees                                            |  |
|                         | min_child_weight  | Restriction of the number of splits of each tree                                         |  |
| SVM, e1071              | degree            | Degree of the polynomial (parameter of the polynomial<br>kernel function)                |  |
|                         | gamma             | Parameter of the polynomial, radial basis, and sigmoid<br>kernel functions               |  |
|                         | coef0             | Parameter of the polynomial and sigmoid kernel functions                                 |  |
|                         | cost              | Regularization parameter weighs constraint violations of<br>the model                    |  |
|                         | epsilon           | Regularization parameter defines ribbon around predictions                               |  |
| DL,<br>keras/tensorflow |                   | See Chaps 8, 9, 10, and 11                                                               |  |

<span id="page-1-0"></span>Table 3.1 Overview: Methods and hyperparameters analyzed in this book

### 3 Models 29

This table presents an overview of these methods, their R packages, and associated hyperparameters. After a short, general description of the specific hyperparameter, the following features will be described for every hyperparameter:

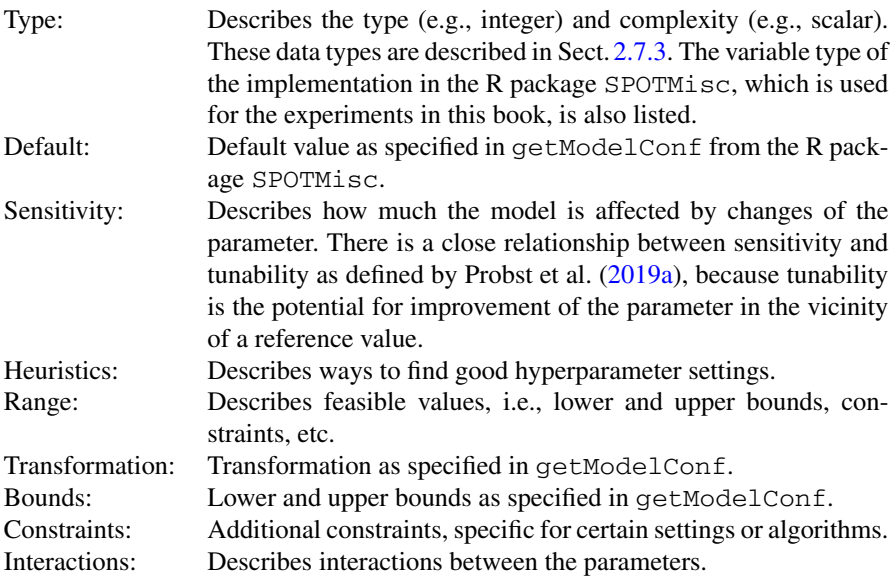

Each description concludes with a brief survey of examples from the literature that gives hints how the method was tuned.

# **• ! Attention: Default Hyperparameters**

The default values in this chapter refer to the untransformed values, i.e., the transformations that are also listed in the descriptions were not applied.

# **3.2** *k***-Nearest Neighbor**

# *3.2.1 Description*

In the field of statistical discrimination KNN classification is an established and successful method. Hechenbichler and Schliep (2004) developed an extended KNN version, where the distances of the nearest neighbors can be taken into account. The KNN model determines for each *x* the *k* neighbors with the least distance to *x*, e.g., based on the Minkowski distance  $(Eq. (2.1))$ . For regression, the mean of the neighbors is used (James et al. 2017). For classification, the prediction of the model is the most frequent class observed in the neighborhood. Two relevant hyperparame-

ters  $(k, p)$  result from this. Additionally, one categorical hyperparameter could be considered: the choice of evaluation algorithm (e.g., choosing between brute force or KD-Tree) (Friedman et al. 1977). However, this mainly influences computational efficiency, rather than actual performance.

We consider the implementation from the R package  $\kappa$ knn<sup>[1](#page-3-0)</sup> (Schliep et al. 2016).

# *3.2.2 Hyperparameters of k-Nearest Neighbor*

#### **KNN Hyperparameter k**

The parameter k determines the number of neighbors that are considered by the model. In case of regression, it affects how smooth the predicted function of the model is. Similarly, it influences the smoothness of the decision boundary in case of classification.

Small values of  $k$  lead to fairly nonlinear predictors (or decision boundaries), while larger values tend toward more linear shapes (James et al. 2017). The error of the model at any training data sample is zero if  $k = 1$  but this does not allow any conclusions about the generalization error (James et al. 2017). Larger values of k may help to deal with rather noisy data. Moreover, larger values of k increase the runtime of the model.

| Type:        | integer, scalar.                                                                                                    |
|--------------|----------------------------------------------------------------------------------------------------|
| Default:     | 7                                                                                                    |
| Sensitivity: | Determining the size of the neighborhood via k is a fairly sensitive<br>decision. James et al. $(2017)$ describe this as a drastic effect.<br>However, this is only true as long as the individual classes are hard<br>to separate (in case of classification). If there is a large margin<br>between classes, the shape of the decision boundary becomes less<br>relevant (see Domingos $2012$ , Fig. 3). Thus, the sensitivity of the<br>hyperparameter depends on the considered problem and data.<br>Probst et al. $(2019a)$ also identify k as a sensitive (or <i>tunable</i> )<br>hyperparameter. |
| Heuristics:  | As mentioned above, the choice of k may depend on properties<br>of the data. Hence, no general rule can be provided. In individual<br>cases, determining the distance between and within classes may<br>help to find an approximate value: $k = 1$ is better than $k > 1$ , if<br>the distance within classes is larger than the distance between<br>classes (Cover and Hart 1967). Another empirical suggestion<br>from the literature is $k = \sqrt{n}$ , where <i>n</i> is the number of data<br>samples (Lall and Sharma 1996; Probst et al. 2019a).                                                |
| Range:       | $k \geq 1$ , $k \ll n$ . Only integer values are valid.                                                                                                    |

<span id="page-3-0"></span><sup>1</sup> [https://cran.r-project.org/package=kknn.](https://cran.r-project.org/package=kknn)

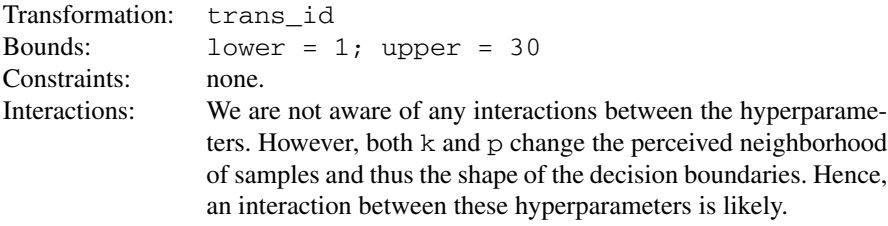

#### **KNN Hyperparameter p**

The hyperparameter p affects the distance measure that is used to determine the nearest neighbors in KNN. Frequently, this is the Minkowski distance, see Eq.  $(2.1)$ . Moreover, it has to be considered that other distances could be chosen for nonnumerical features of the data set (i.e., Hamming distance for categorical features). The implementation used in the R package kknn transforms categorical variables into numerical variables via dummy-coding, then using the Minkowski distance on the resulting data. Similar to k, p changes the observed neighborhood. While p does not change the number of neighbors, it still affects the choice of neighbors.

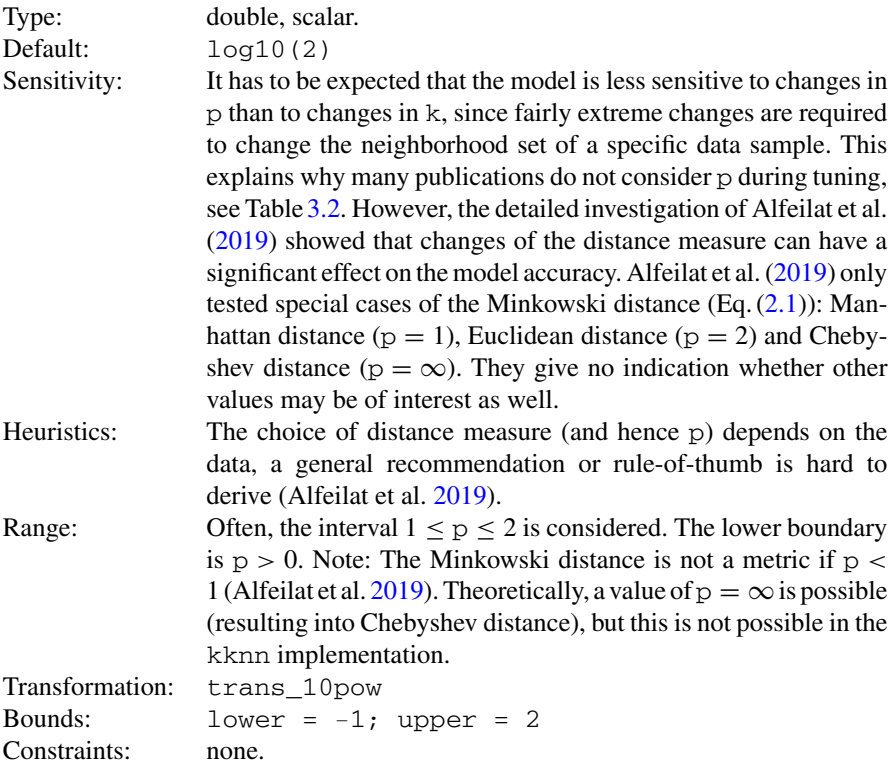

|                | <b>Table 3.2</b> Survey of examples from the merature, for tuning of KINIV |             |             |              |
|----------------|----------------------------------------------------------------------------|-------------|-------------|--------------|
| Hyperparameter | Lower bound                                                                | Upper bound | Result      | <b>Notes</b> |
|                | (Schratz et al. 2019), weighted KNN variant, spacial data, 1 data set      |             |             |              |
| k              | 10                                                                         | 400         | NA.         |              |
| p              | 1                                                                          | 100         | NA.         | Integer      |
|                | (Khan et al. 2020), detection of bugs, 5 data sets                         |             |             |              |
| k              | 1                                                                          | 17          | NA.         |              |
| р              | 0.5                                                                        | 5           | NA.         |              |
|                | (Osman et al. 2017), detection of bugs, 5 data sets                        |             |             |              |
| k              | 1                                                                          | 5           | $2$ or $5*$ |              |
|                | (Probst et al. 2019a), various applications, 38 data sets                  |             |             |              |
| k              | 1                                                                          | 30          | 2 to 30 $*$ |              |
|                | (Doan et al. 2020), impact damage on reinforced concrete, 1 data set       |             |             |              |
| k              | 7                                                                          | 51          | 9           |              |
| р              | 1                                                                          | 11          | 3           |              |
|                |                                                                            |             |             |              |

<span id="page-5-0"></span>**Table 3.2** Survey of examples from the literature, for tuning of KNN

∗Denotes results that depend on data set (multiple data sets)

Interactions: We are not aware of any known interactions between hyperparameters. However, both k and p change what is perceived as the neighborhood of samples, and hence the shape of decision boundaries. An interaction between those hyperparameters is likely.

Table [3.2](#page-5-0) provides a brief survey of examples from the literature, where KNN was tuned.

# **3.3 Regularized Regression (Elastic Net)**

### *3.3.1 Description*

EN is a regularized regression method (Zou and Hastie 2005). Regularized regression can be employed to fit regression models with a reduced number of model coefficients. Special cases of EN are Lasso and Ridge regression.

Regularization is useful for large *k*, i.e., when data sets are high dimensional (especially but not exclusively if  $k > n$ ), or when variables in the data sets are heavily correlated with each other (Zou and Hastie 2005). Less complex models (i.e., with fewer coefficients, see also Definition 2.27) help to reduce overfitting. Overfitting means that the model is extremely well adapted to the training data, but generalizes poorly as a result, i.e., predicts poorly for unseen data. The resulting models are also easier to understand for humans, due to their reduced complexity.

During training, non-regularized regression reduces the model error (e.g., via the least squares method), but not the model complexity. EN also considers a penalty term, which grows with the number of coefficients included in the model (i.e., the number of non-zero coefficients).

As a reference implementation, we use the R package  $qlmnet^2$  $qlmnet^2$  (Friedman et al. 2020; Simon et al. 2011).

### *3.3.2 Hyperparameters of Elastic Net*

#### **EN Hyperparameter alpha**

The parameter alpha  $(\alpha)$  weighs the two elements of the penalty term of the loss function in the EN model (Friedman et al. 2010):

<span id="page-6-2"></span>
$$
\min_{\beta_0, \beta} \frac{1}{2n} \sum_{i=1}^n (y_i - \beta_0 - x_i^{\mathrm{T}} \beta)^2 + \lambda P(\alpha, \beta).
$$
 (3.1)

The penalty term  $P(\alpha, \beta)$  is (Friedman et al. 2010)

<span id="page-6-1"></span>
$$
(1 - \alpha) \frac{1}{2} ||\beta||_2^2 + \alpha ||\beta||_1,
$$
\n(3.2)

with the vector of *p* model coefficients  $\beta \in \mathbb{R}^p$  and the *intercept* coefficient  $\beta_0 \in \mathbb{R}$ . The value alpha = 0 corresponds to the special case of Ridge regression, alpha = 1 corresponds to Lasso regression (Friedman et al. 2010).

The parameter alpha allows to find a compromise or trade-off between Lasso and Ridge regression. This can be advantageous, since both variants have different consequences. Ridge regression affects that coefficients of strongly correlated variables match to each other (extreme case: identical variables receive identical coefficients) (Friedman et al. 2010). In contrast, Lasso regression tends to lead to a single coefficient in such a case (the other coefficients being zero) (Friedman et al. 2010).

| Type:        | double, scalar.                                                                                                    |
|--------------|----------------------------------------------------------------------------------------------------|
| Default:     |                                                                                                    |
| Sensitivity: | Empirical results from Friedman et al. $(2010)$ show that the EN<br>model can be rather sensitive to changes in alpha.                                                                                                    |
| Heuristics:  | We are not aware of any heuristics to set this parameter. As<br>described by Friedman et al. $(2010)$ , alpha can be set to a value<br>of close to 1, if a model with few coefficients without risk of<br>degeneration is desired. |

<span id="page-6-0"></span><sup>2</sup> [https://cran.r-project.org/package=glmnet.](https://cran.r-project.org/package=glmnet)

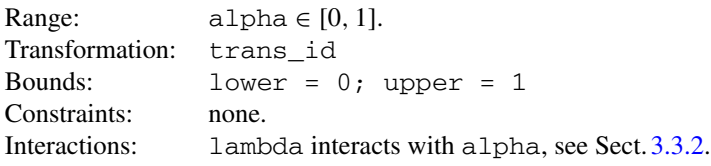

#### **EN Hyperparameter lambda**

The hyperparameter lambda influences the impact of the penalty term  $P(\alpha, \beta)$  in Eq. [\(3.1\)](#page-6-2). Very large 1 ambda values lead to many model coefficients  $(\beta)$  being set to zero. Correspondingly, only few model coefficients become zero if lambda is small (close to zero). Thus, lambda is often treated differently than other hyperparameters: in many cases, several values of lambda are of interest, rather than a single value (Simon et al. 2011). There is no singular, optimal solution for lambda, as it controls the trade-off between model quality and complexity (number of coefficients that are not zero). Hence, a whole set of lambda values will often be suggested to users, who then choose a resulting model that provides a specific trade-off to their liking.

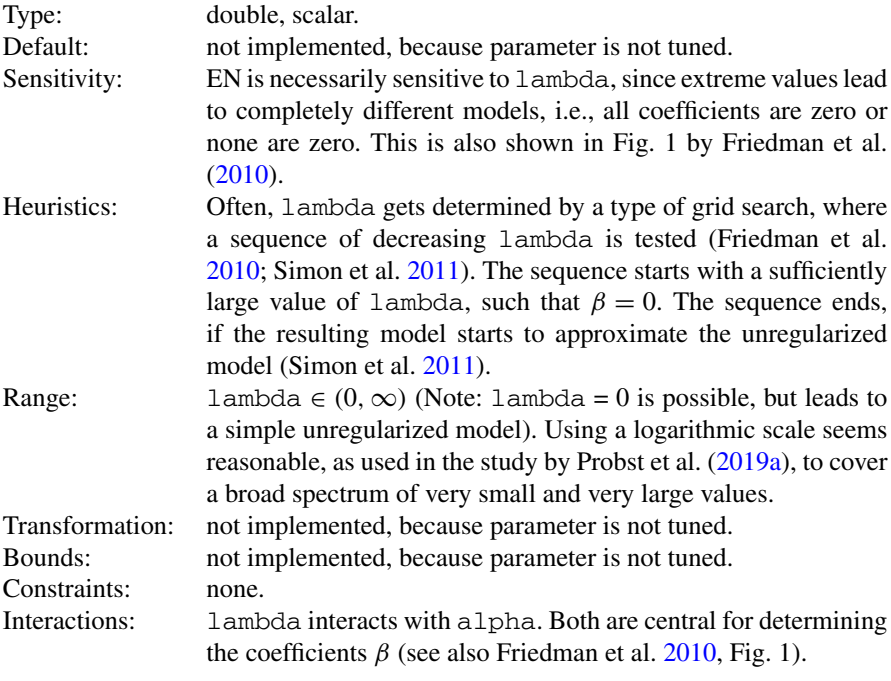

|                                                           | <b>THEIR CID</b> DUITOF OF CAULILIPIES HOLD HIS HISTORICAL CHAINING OF EAT |             |                    |                     |  |
|-----------------------------------------------------------|----------------------------------------------------------------------------|-------------|--------------------|---------------------|--|
| Hyperparameter                                            | Lower bound                                                                | Upper bound | Result             | <b>Notes</b>        |  |
| (Probst et al. 2019a), various applications, 38 data sets |                                                                            |             |                    |                     |  |
| alpha                                                     | $\theta$                                                                   |             | 0,003 to 0,981 $*$ |                     |  |
| lambda                                                    | $2^{-10}$                                                                  | $2^{10}$    | 0,001 to 0,223 $*$ |                     |  |
| (Wong et al. 2019), medical data, 1 data set              |                                                                            |             |                    |                     |  |
| alpha                                                     |                                                                            |             |                    | Not tuned, constant |  |
| lambda                                                    | **                                                                         | **          | 0.001              |                     |  |
|                                                           |                                                                            |             |                    |                     |  |

<span id="page-8-0"></span>**Table 3.3** Survey of examples from the literature, for tuning of EN

∗Results depend on data set (multiple data sets)

∗∗The integrated, automatic tuning procedure from glmnet was used

#### **EN Hyperparameter thresh**

The parameter thresh is a threshold for model convergence (i.e., convergence of the internal coordinate descent). Model training ends, when the change after an update of the coefficients drops below this value (Friedman et al. 2020). Unlike parameters like lambda, thresh is not a regularization parameter, hence there is a clear connection between thresh and the number of model coefficients.

As a stopping criterion, thresh influences the duration of model training (larger values of thresh result into faster training), and the quality of the model (larger values of thresh may decrease quality).

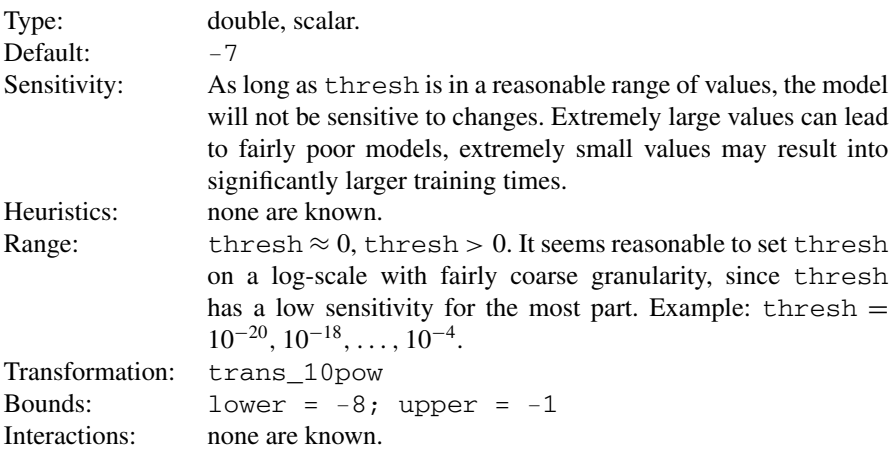

In conclusion, Table [3.3](#page-8-0) provides a brief survey of examples from the literature, where EN was tuned.

# <span id="page-9-0"></span>**3.4 Decision Trees**

### *3.4.1 Description*

Decision and regression trees are models that divide the data space into individual segments with successive decisions (called splits).

Basically, the procedure of a decision tree is as follows: Starting from a root node (which contains all observations) a first split is carried out. Each split affects a variable (or a feature). This variable is compared with a threshold value. All observations that are less than the threshold are assigned to a new node. All other observations are assigned to another new node. This procedure is then repeated for each node until a termination criterion is reached or until there is only one observation in each end node. End nodes are also called leaves (following the tree analogy).

A detailed description of tree-based models is given by James et al. (2014). An overview of decision tree implementations and algorithms is given by Zharmagambetov et al. (2019). Gomes Mantovani et al. (2018) describe the tuning of hyperparameters of several implementations. As a reference implementation, we refer to the R package rpart (Therneau and Atkinson 2019; Therneau et al. 2019).

# *3.4.2 Hyperparameters of Decision Trees*

#### **DT Hyperparameter minsplit**

If there are fewer than minsplit observations in a node of the tree, no further split is carried out at this node. Thus, minsplit limits the complexity (number of nodes) of the tree. With large minsplit values, fewer splits are made. A suitable choice of minsplit can thus avoid overfitting. In addition, the parameter influences the duration of the training of a decision tree (Hastie et al. 2017).

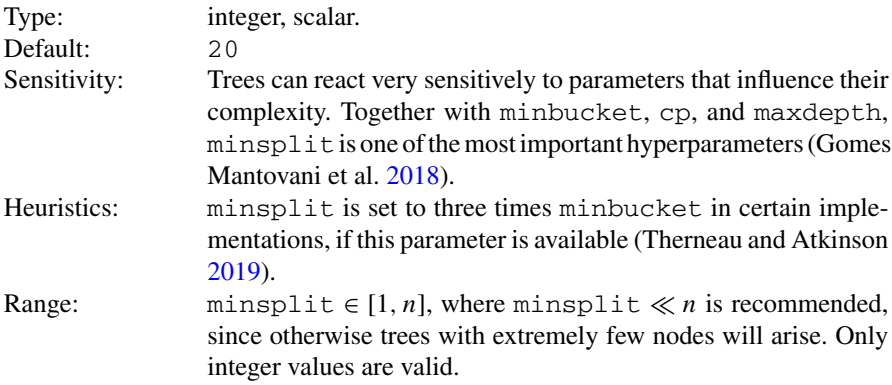

### 3 Models 37

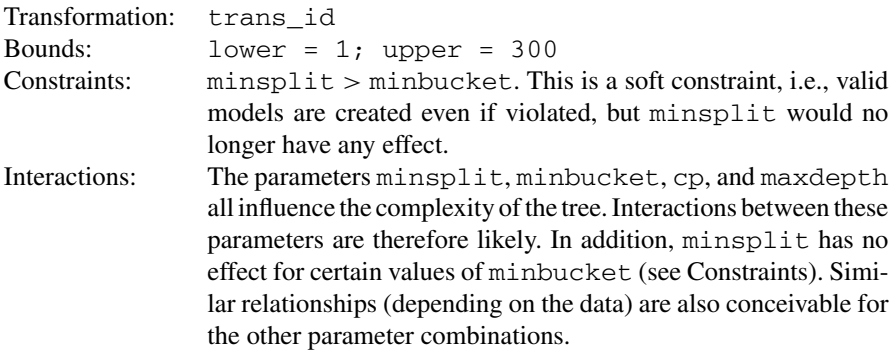

### **DT Hyperparameter minbucket**

minbucket specifies the minimum number of data points in an end node (leaf) of the tree. The meaning in practice is similar to that of minsplit. With larger values, minbucket also increasingly limits the number of splits and thus the complexity of the tree. Additional information: minbucket is set relative to minsplit, i.e., we are using numerical values for minbucket that represent *percentages* relative to  $minsplit$ . If minbucket = 1.0, then minbucket = minsplit. minsplit should be greater than or equal minbucket.

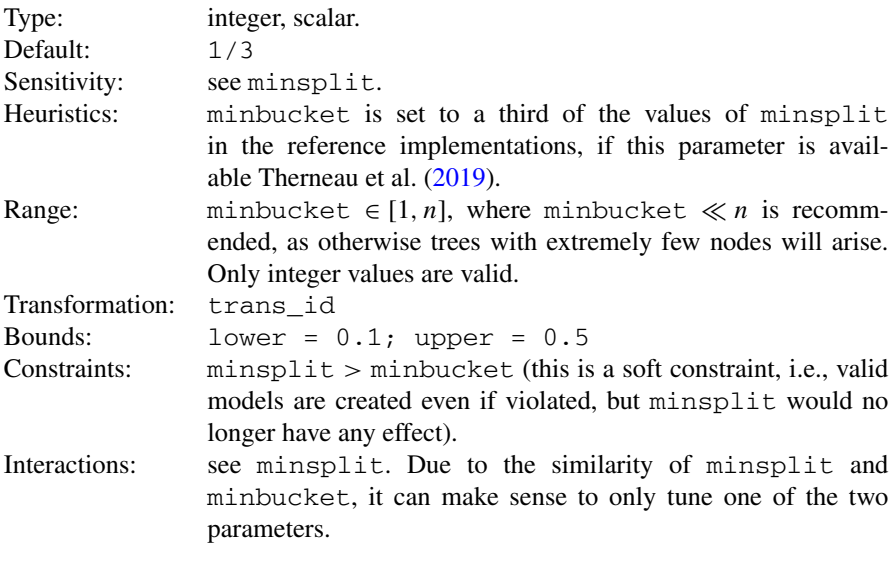

#### **DT Hyperparameter cp**

The threshold complexity cp controls the complexity of the model in that split decisions are linked to a minimal improvement. This means that if a split does not improve the tree-based model by at least the factor cp, this split will not be carried out. With larger values, cp increasingly limits the number of splits and thus the complexity of the tree.

Therneau and Atkinson (2019) describe the cp parameter as follows:

The complexity parameter cp is, like minsplit, an advisory parameter, but is considerably more useful. It is specified according to the formula

$$
R_{\rm cp}(T) \equiv R(T) + \text{cp} \times |T| \times R(T_1),\tag{3.3}
$$

where  $T_1$  is the tree with no splits,  $|T|$  is the number of splits for a tree, and *R* is the risk. This scaled version is much more user-friendly than the original CART formula since it is unit less. A value of  $cp = 1$  will always result in a tree with no splits. For regression models, the scaled cp has a very direct interpretation: if any split does not increase the overall  $R^2$ of the model by at least  $cp$  (where  $R^2$  is the usual linear models definition) then that split is decreed to be, a priori, not worth pursuing. The program does not split said branch any further and saves considerable computational effort. The default value of 0.01 has been reasonably successful at "pre-pruning" trees so that the cross-validation step only needs to remove one or two layers, but it sometimes over prunes, particularly for large data sets.

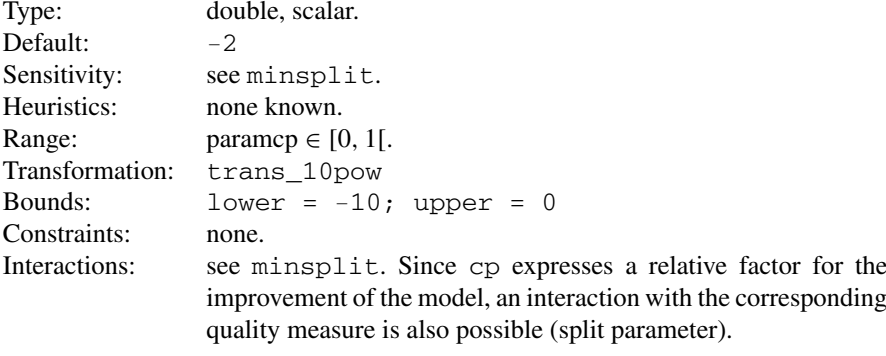

#### **DT Hyperparameter maxdepth**

The parameter maxdepth limits the maximum depth of a leaf in the decision tree. The depth of a leaf is the number of nodes that lie on the path between the root and the leaf. The root node itself is not counted (Therneau and Atkinson 2019).

The meaning in practice is similar to that of minsplit. Both minsplit and maxdepth can be used to limit the complexity of the tree. However, smaller values of maxdepth lead to a lower complexity of the tree. With minsplit it is the other way round (larger values lead to less complexity).

| Hyperparameter | Lower bound                                                    | Upper bound                                                 | Result                                      |
|----------------|----------------------------------------------------------------|-------------------------------------------------------------|---------------------------------------------|
|                | (Probst et al. 2019a), various applications, 38 data sets      |                                                             |                                             |
| minsplit       | 1                                                              | 60                                                          | 6.7 to 49.15 $*$                            |
| maxdepth       | 1                                                              | 30                                                          | 9 to 28 *                                   |
| cp             | $\Omega$                                                       | 1                                                           | 0 to 0.528 $*$                              |
| minbucket      | 1                                                              | 60                                                          | 1 to 44.1 $*$                               |
|                | (Wong et al. 2019), medical data, 1 data set                   |                                                             |                                             |
| cp             | $10^{-6}$                                                      | $10^{-1}$                                                   | $10^{-2}$                                   |
|                | (Khan et al. $2020$ ), software bug detection, 5 data sets     |                                                             |                                             |
| minbucket      | 1                                                              | 50                                                          | <b>NA</b>                                   |
|                | (Gomes Mantovani et al. 2018), various data sets, 94 data sets |                                                             |                                             |
| minsplit       | 1                                                              | 50                                                          |                                             |
| minbucket      | 1                                                              | 50                                                          |                                             |
| cp             | 0.0001                                                         | 0.1                                                         |                                             |
| maxdepth       | 1                                                              | 50                                                          |                                             |
|                |                                                                | This study, see Chap. 8, Census-Income (KDD) Data Set (CID) |                                             |
| minsplit       | 1                                                              | 300                                                         | 16 (not relevant)                           |
| minbucket      | 0.1                                                            | 0.5                                                         | 0.17 (not relevant)                         |
| cp             | $10^{-10}$                                                     | 1                                                           | $10^{-3}$ (most relevant<br>hyperparameter) |
| maxdepth       | 1                                                              | 30                                                          | >10                                         |

<span id="page-12-0"></span>Table 3.4 DT: survey of examples from the literature. Tree-based tuning example configurations

∗Denotes that results depend on data sets

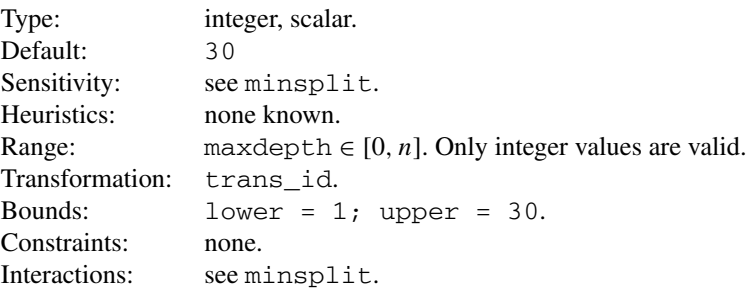

Table [3.4](#page-12-0) shows examples from the literature.

# <span id="page-13-1"></span>**3.5 Random Forest**

### *3.5.1 Description*

The model quality of decision trees can often be improved with ensemble methods. Here, many individual models (i.e., many individual trees) are merged into one overall model (the ensemble). Popular examples are RF and XGBoost methods. This section discusses RF methods, XGBoost methods will be discussed in Sect. [3.6.](#page-18-0) The RF method creates many decision trees at the same time, and their prediction is then usually made using the mean (in case of regression) or by majority vote (in case of classification).

The variant of RF described by Breiman (2001) uses two important steps to reduce generalization error: first, when creating individual trees, only a random subset of the features is considered for each split. Second, each tree is given a randomly drawn subset of the observations to train. Typically, the approach of bootstrap aggregating or bagging (James et al. 2017) is used. A comprehensive discussion of random forest models is provided by Louppe (2015), who also presents a detailed discussion of hyperparameters. Theoretical results on hyperparameters of RF models are summarized by Scornet (2017). Often, tuning of RF also takes into account parameters for the decision trees themselves as described in Sect. [3.4.](#page-9-0) Our reference implementation studied in this report is from the R package ranger<sup>[3](#page-13-0)</sup> (Wright 2020; Wright and Ziegler 2017).

# *3.5.2 Hyperparameters of Random Forests*

#### **RF Hyperparameter num.trees**

num.trees determines the number of trees that are combined in the overall ensemble model. In practice, this influences the quality of the method (more trees improve the quality) and the runtime of the model (more trees lead to longer runtimes for training and prediction).

| Type:        | integer, scalar.                                                                                                    |
|--------------|----------------------------------------------------------------------------------------------------|
| Default:     | $log(500, 2)$ .                                                                                                    |
| Sensitivity: | According to Breiman $(2001)$ , the generalization error of the<br>model converges with increasing number of trees toward a lower |
|              | bound. This means that the model will become less sensitive to<br>changes of num. trees with increasing values of num. trees.     |
|              | This is also shown in the benchmarks of Louppe $(2015)$ . Only                                                                    |
|              | with relatively small values (num. trees $<$ 50) the model is                                                                     |

<span id="page-13-0"></span><sup>3</sup> [https://cran.r-project.org/package=ranger.](https://cran.r-project.org/package=ranger)

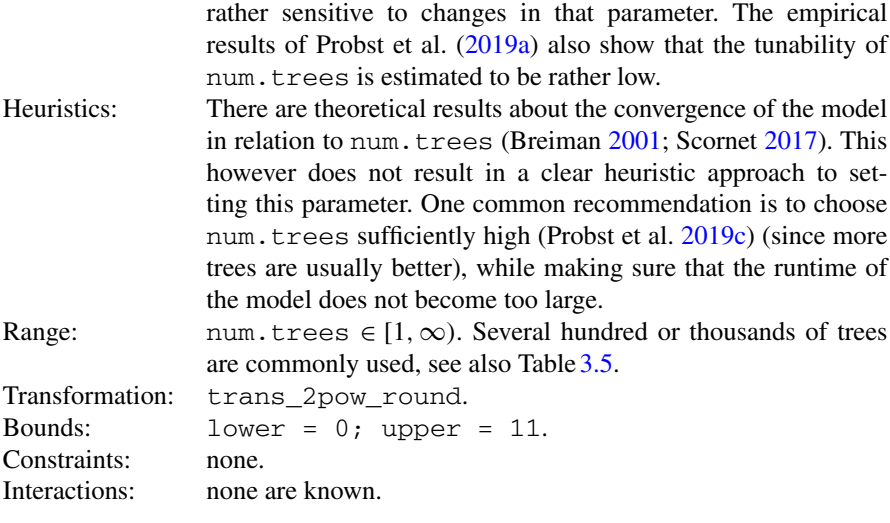

#### **RF Hyperparameter mtry**

The hyperparameter  $m$ try determines how many randomly chosen features are considered for each split. Thus, it controls an important aspect, the randomization of individual trees. Values of  $m \text{try} \ll n$  imply that differences between trees will be larger (more randomness). This increases the potential error of individual trees, but the overall ensemble benefits (Breiman 2001; Louppe 2015). As a useful side effect  $mtry \ll n$  may also reduce the runtime considerably (Louppe 2015). Nevertheless, findings about this parameter largely depend on heuristics and empirical results. According to Scornet (2017), no theoretical results about the randomization of split features are available.

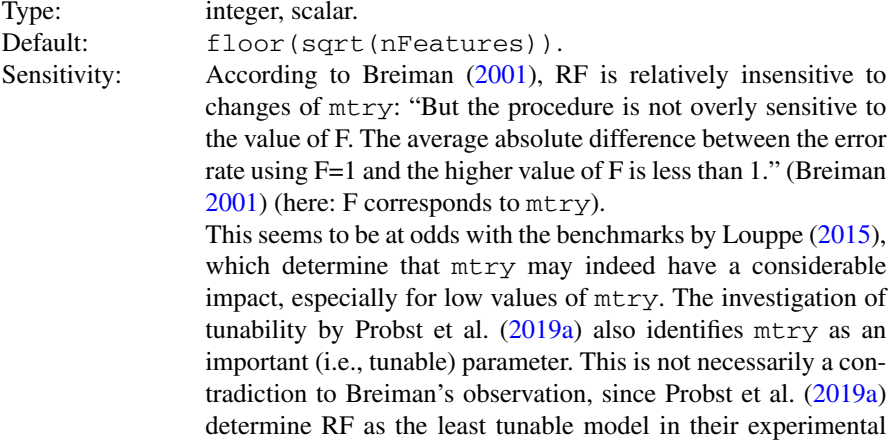

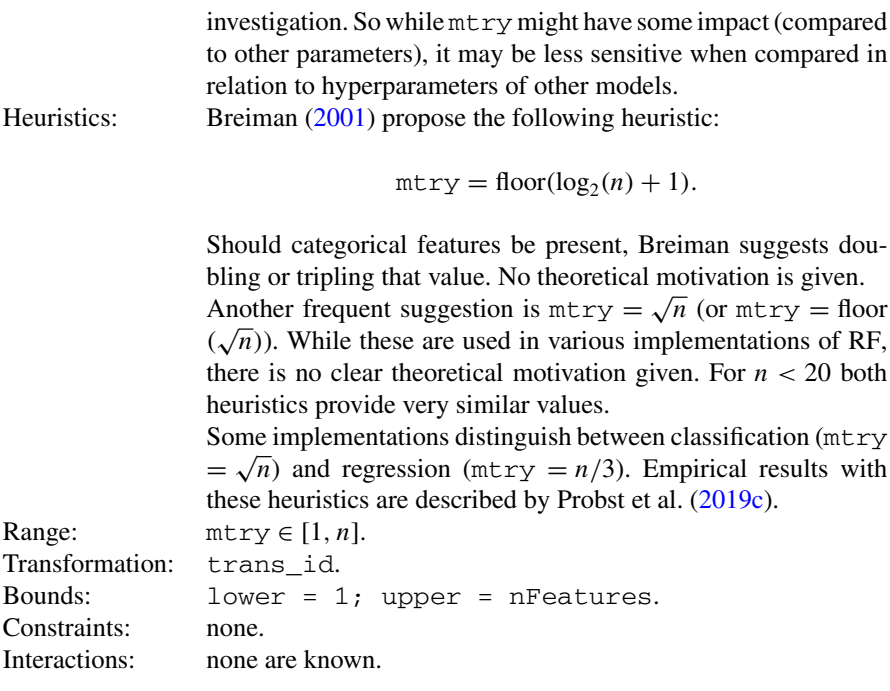

#### **RF Hyperparameter sample.fraction**

The parameter sample.fraction determines how many observations are randomly drawn to train one specific tree.

Probst et al. (2019c) write that sample. fraction has a similar effect as mtry. That means, it influences the properties of the trees: With small sample.fraction (corresponding to small mtry) individual trees are weaker (in terms of predictive quality), yet the diversity of trees is increased. This improves the ensemble model quality. Smaller values of sample.fraction reduce the runtime (Probst et al. 2019c) (if all other parameters are equal).

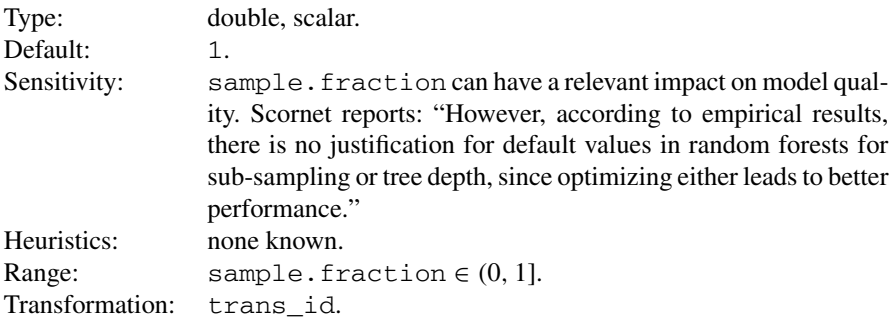

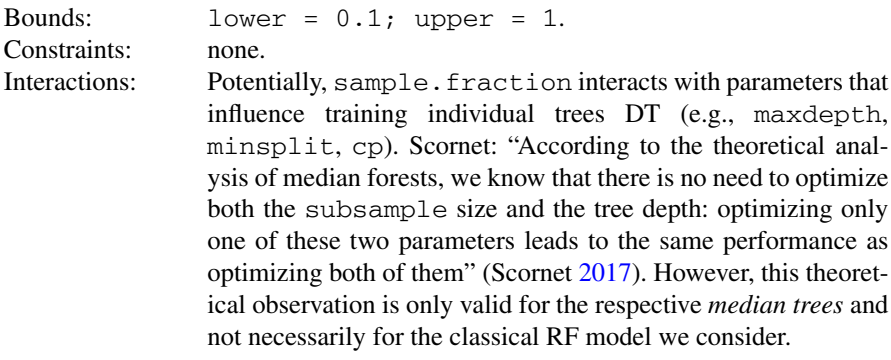

#### **RF Hyperparameter replace**

The parameter replace specifies, whether randomly drawn samples are replaced, i.e., whether individual samples can be drawn multiple times for training of a tree  $(replace = TRUE)$  or not  $(replace = FALSE)$ . If  $replace = TRUE$ , the probability that two trees receive the same data sample is reduced. This may further decorrelate trees and improve quality.

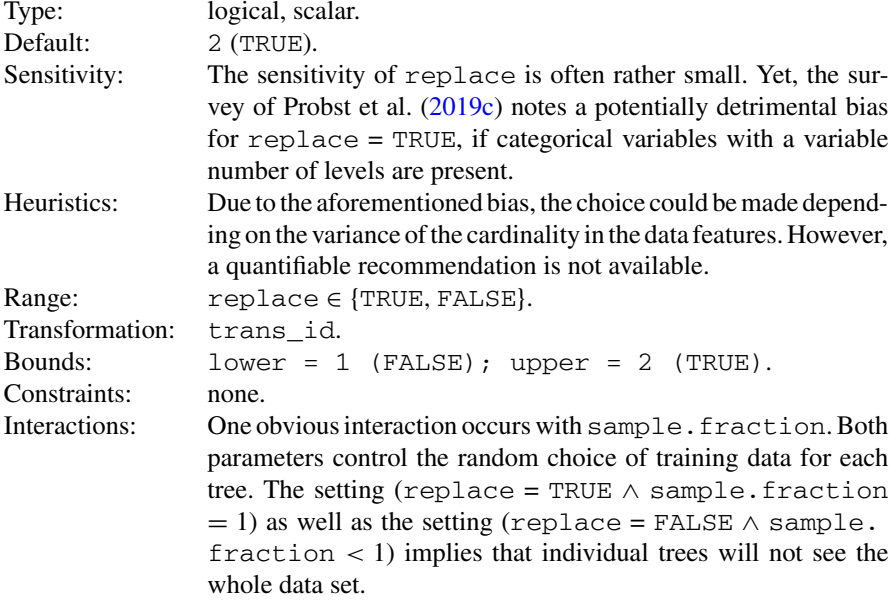

#### **RF Hyperparameter respect.unordered.factors**

This parameter decides how splits of categorical variables are handled. There are basically three options: ignore, order, or partition, which will briefly be explained in the following. A detailed discussion is given by Wright and König (2019). A standard that is also used by Breiman  $(2001)$  is respect.unordered. factors = partition. In that case, all potential splits of a nominal, categorical variable are considered. This leads to a good model, but the large number of considered splits can lead to an unfavorable runtime.

A naive alternative is respect.unordered.factors = ignore. Here, the categorical nature of a variable will be ignored. Instead, it is assumed that the variable is ordinal, and splits are chosen just as with numerical variables. This reduces runtime but can decrease model quality.

A better choice should be respect.unordered.factors = order. Here, each categorical variable first is sorted, depending on the frequency of each level in the first of two classes (in case of classification) or depending on the average dependent variable value (regression). After this sorting, the variable is considered to be numerical. This allows for a runtime similar to that with respect.unordered. factors = ignore but with potentially better model quality. This may not be feasible for classification with more than two classes, due to lack of a clear sorting criterion (Wright and König 2019; Wright 2020).

In specific cases, respect.unordered.factors = ignore may work well in practice. This could be the case, when the variable is actually nominal (unknown to the analyst).

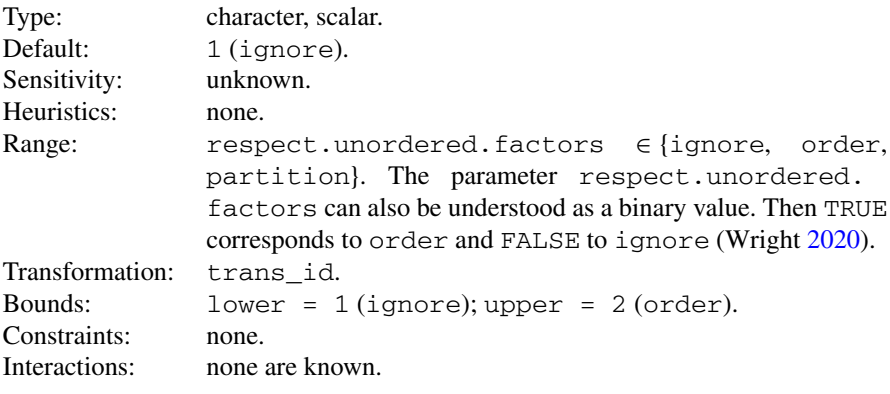

In conclusion, Table [3.5](#page-18-1) provides a brief survey of examples from the literature, where RF was tuned.

| Hyperparameter                                            | Lower bound | Upper bound | Result                 | <b>Notes</b>                      |
|-----------------------------------------------------------|-------------|-------------|------------------------|-----------------------------------|
| (Probst et al. 2019a), various applications, 38 data sets |             |             |                        |                                   |
| num.trees                                                 | 1           | 2000        | 187,85 to<br>1908,25 * |                                   |
| replace                                                   |             |             | FALSE                  | Binary                            |
| sample.fraction                                           | 0.1         | 1           | 0,257 to 0,974 *       |                                   |
| mtry                                                      | $\Omega$    | 1           | $0.035$ to $0.954$ *   | Transformed:<br>$mtry \times m$   |
| respect.unordered.factors                                 |             |             | FALSE oder<br>TRUE     | binary                            |
| min.node.size                                             | $\Omega$    | 1           | 0,007 to 0,513 $*$     | Transformed:<br>$n$ min.node.size |
| (Schratz et al. 2019), spatial data, 1 data set           |             |             |                        |                                   |
| num.trees                                                 | 10          | 10000       | NA                     |                                   |
| mtry                                                      | 1           | 11          | NA.                    |                                   |
| (Wong et al. 2019), medical data, 1 data set              |             |             |                        |                                   |
| num.trees                                                 | 10          | 2000        | 1000                   |                                   |
| mtry                                                      | 10          | 200         | 50                     |                                   |

<span id="page-18-1"></span>**Table 3.5** RF: survey of examples from the literature for tuning of random forest

∗Results depend on data set (multiple data sets)

# <span id="page-18-0"></span>**3.6 Gradient Boosting (xgboost)**

# *3.6.1 Description*

Boosting is an ensemble process. In contrast to random forests, see Sect. [3.5,](#page-13-1) the individual models (here: decision trees) are not created and evaluated at the same time, but rather sequentially. The basic idea is that each subsequent model tries to compensate for the weaknesses of the previous models.

For this purpose, a model is created repeatedly. The model is trained with weighted data. At the beginning these weights are identically distributed. Data that are poorly predicted or recognized by the model are given larger weights in the next step and thus have a greater influence on the next model. All models generated in this way are combined as a linear combination to form an overall model (Freund and Schapire 1997; Drucker and Cortes 1995).

An intuitive description of this approach is *slow learning*, as the attempt is not made to understand the entire database in a single step, but to improve the understanding step by step (James et al. 2014). Gradient Boosting (GB) is a variant of this approach, with one crucial difference: instead of changing the weighing of the data, models are created sequentially that follow the gradient of a loss function. In the case of regression, the models learn with residuals of the sum of all previous models. Each individual model tries to reduce the weaknesses (here: residuals) of the ensemble (Friedman 2001).

In the following, we consider the hyperparameters of one version of GB: XGBoost (Chen and Guestrin 2016). In principle, any models can be connected in ensembles via boosting. We apply XGBoost to decision trees. As a reference implementation, we refer to the R package xgboost (Chen et al. 2020). Brownlee (2018) describes some empirical hyperparameter values for tuning XGBoost.

# *3.6.2 Hyperparameters of Gradient Boosting*

#### **XGBoost Hyperparameter nrounds**

The parameter nrounds specifies the number of boosting steps. Since a tree is created in each individual boosting step, nrounds also controls the number of trees that are integrated into the ensemble as a whole. Its practical meaning can be described as follows: larger values of nrounds mean a more complex and possibly more precise model, but also cause a longer running time. The practical meaning is therefore very similar to that of num.trees in random forests. In contrast to num.trees, overfitting is a risk with very large values, depending on other parameters such as eta, lambda, alpha. For example, the empirical results of Friedman (2001) show that with a low eta, even a high value of nrounds does not lead to overfitting.

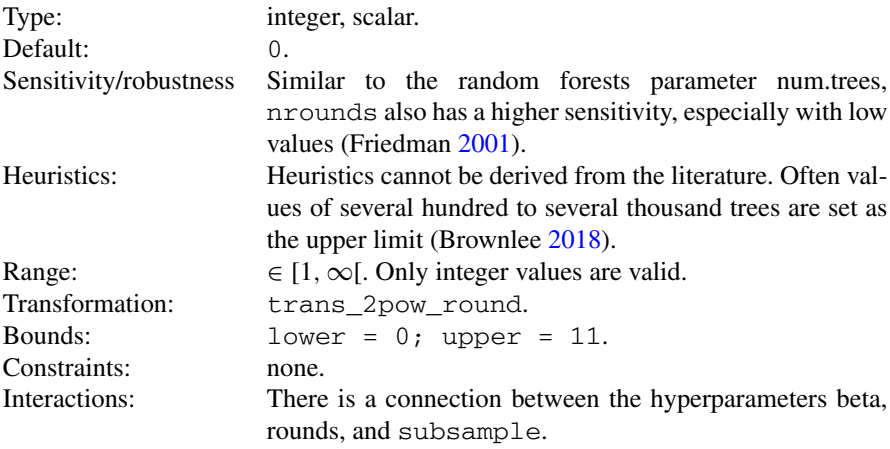

#### **XGBoost Hyperparameter eta**

The parameter eta is a learning rate and is also called "shrinkage" parameter. It controls the lowering of the weights in each boosting step (Chen and Guestrin 2016; Friedman 2002). It has the following practical meaning: lowering the weights helps

to reduce the influence of individual trees on the ensemble. This can also avoid overfitting (Chen and Guestrin 2016).

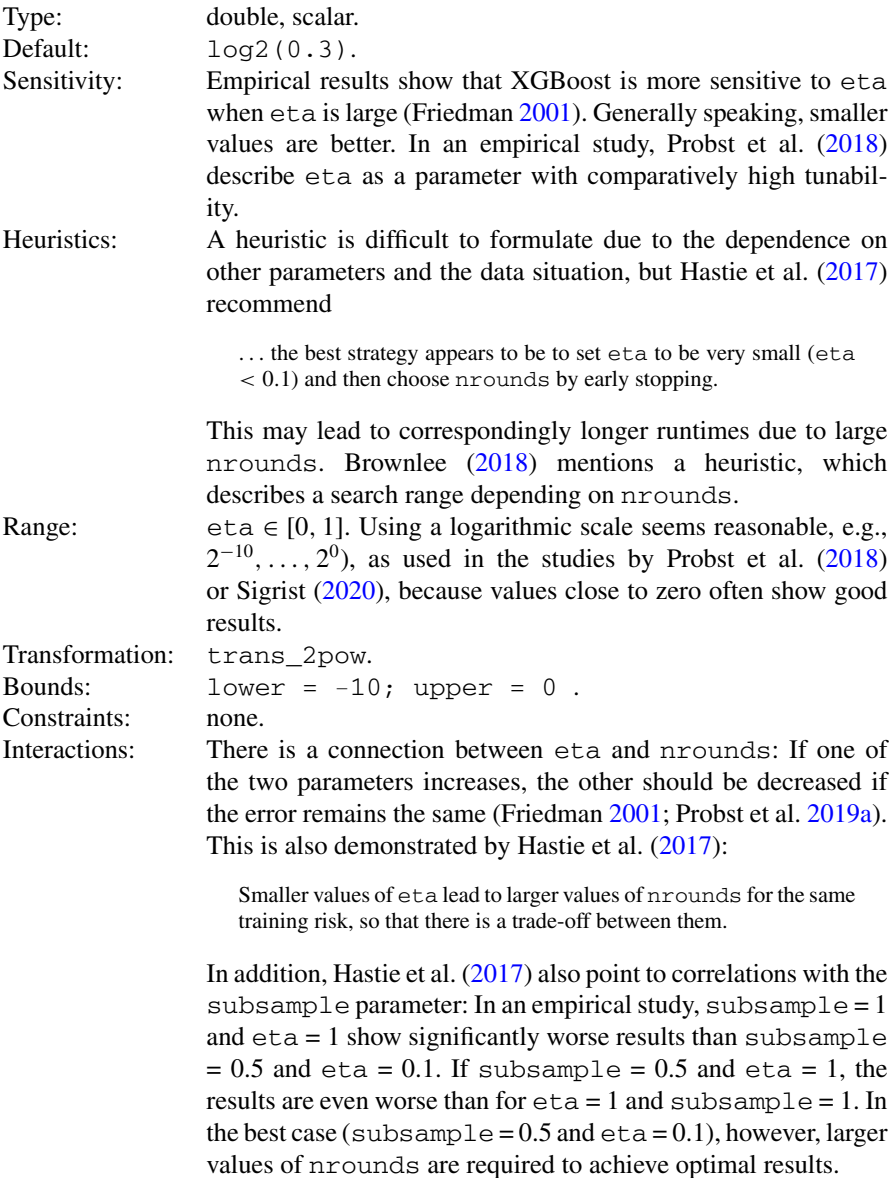

### **XGBoost Hyperparameter lambda**

The parameter lambda is used for the regularization of the model. This parameter influences the complexity of the model (Chen and Guestrin 2016; Chen et al. 2020) (similar to the parameter of the same name in EN). Its practical significance can be described as follows: as a regularization parameter, lambda helps to prevent overfitting (Chen and Guestrin 2016). With larger values, smoother or simpler models are to be expected.

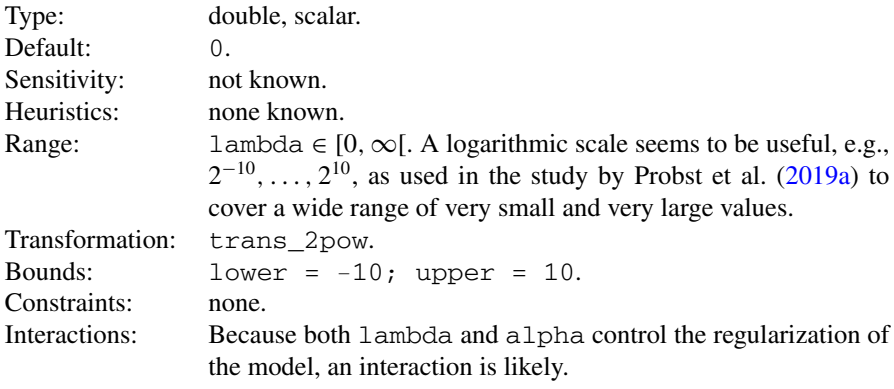

### **XGBoost Hyperparameter alpha**

The authors of the R package xgboost, Chen and Guestrin (2016), did not mention this parameter. The documentation of the reference implementation does not provide any detailed information on alpha either. Due to the description as a parameter for the  $l_1$  regularization of the weights (Chen et al.  $2020$ ), a highly similar use as for the parameter of the same name in elastic net is to be assumed. Its practical meaning can be described as follows: similar to lambda, alpha also functions as a regularization parameter.

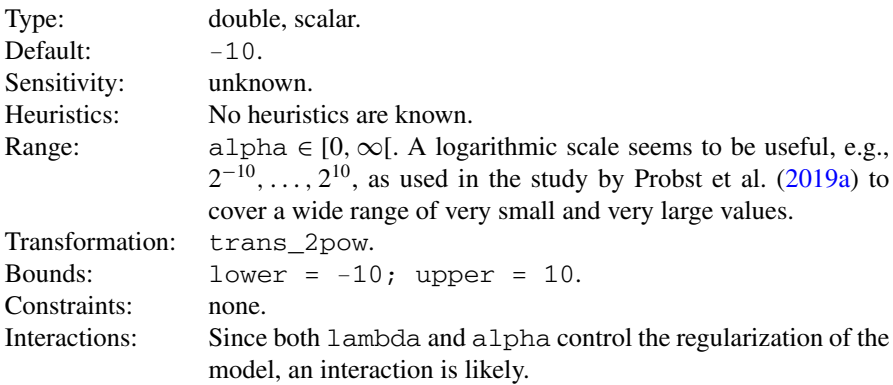

#### **XGBoost Hyperparameter subsample**

In each boosting step, the new tree to be created is usually only trained on a subset of the entire data set, similar to random forest (Friedman  $2002$ ). The subsample parameter specifies the portion of the data approach that is randomly selected in each iteration. Its practical significance can be described as follows: an obvious effect of small subsample values is a shorter running time for the training of individual trees, which is proportional to the subsample (Hastie et al. 2017).

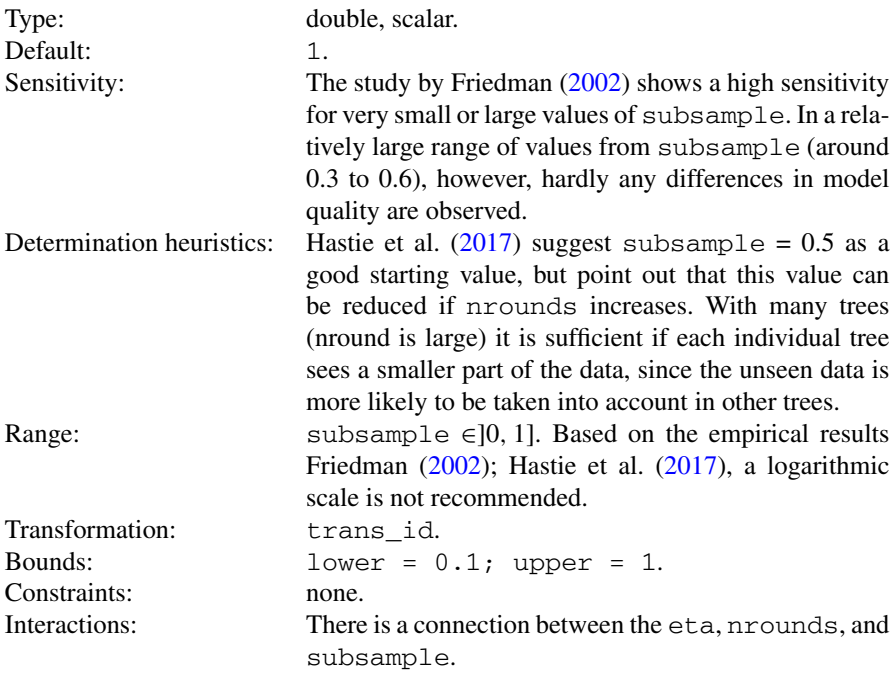

#### **XGBoost Hyperparameter colsample\_bytree**

The parameter colsample\_bytree has similarities to the mtry parameter in random forests. Here, too, a random number of features is chosen for the splits of a tree. In XGBoost, however, this choice is made only once for each tree that is created, instead for each split (xgboost developers  $2020$ ). Here colsample bytree is a relative factor. The number of selected features is therefore colsample\_bytree  $\times n$ . Its practical meaning is similar to mtry: colsample bytree enables the trees of the ensemble to have a greater diversity. The runtime is also reduced, since a smaller number of splits have to be checked each time (if colsample\_bytree  $<$  1).

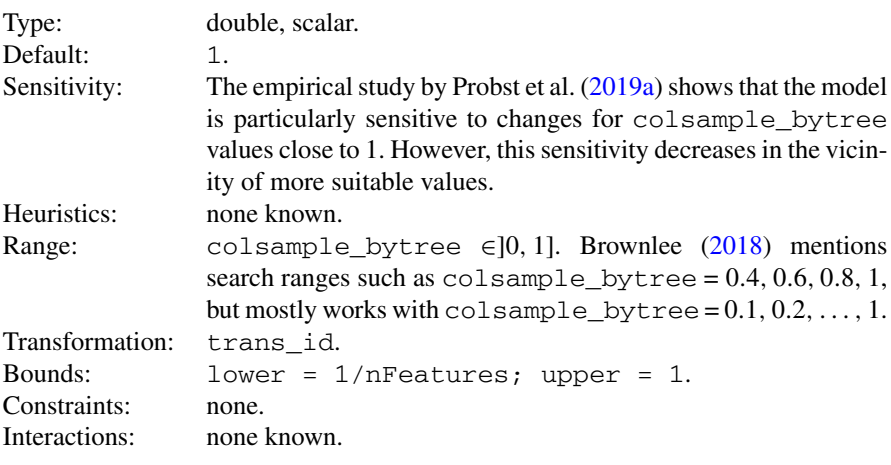

### **XGBoost Hyperparameter gamma**

This parameter of a single decision tree is very similar to the parameter cp: Like cp, gamma controls the number of splits of a tree by assuming a minimal improvement for each split. According to the documentation (Chen et al. 2020):

Minimum loss reduction required to make a further partition on a leaf node of the tree. The larger, the more conservative the algorithm will be.

The main difference between cp and gamma is the definition of cp as a relative factor, while gamma is defined as an absolute value. This also means that the ranges differ.

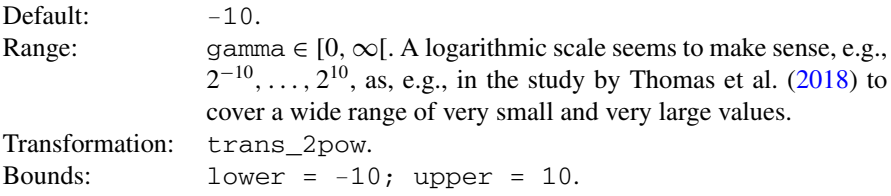

### **XGBoost Hyperparameter maxdepth**

This parameter of a single decision tree is already known as maxdepth.

Default: 6.

#### Sensitivity/heuristics: Hastie et al. (2017) state:

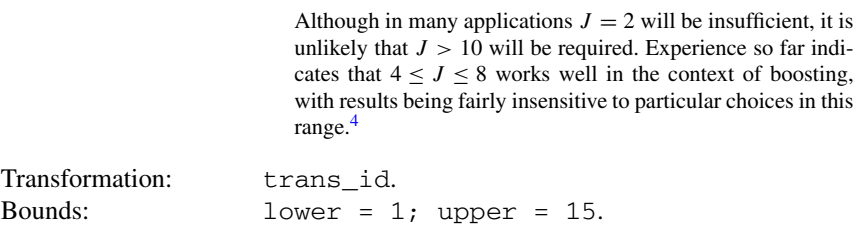

#### **XGBoost Hyperparameter min\_child\_weight**

Like gamma and maxdepth, min\_child\_weight restricts the number of splits of each tree. In the case of min\_child\_weight, this restriction is determined using the Hessian matrix of the loss function (summed over all observations in each new terminal node) (Chen et al. 2020; Sigrist 2020). In experiments by Sigrist (2020), this parameter turns out to be comparatively difficult to tune: the results show that tuning with min child weight gives worse results than tuning with a similar parameter (limitation of the number of samples per sheet) (Sigrist 2020).

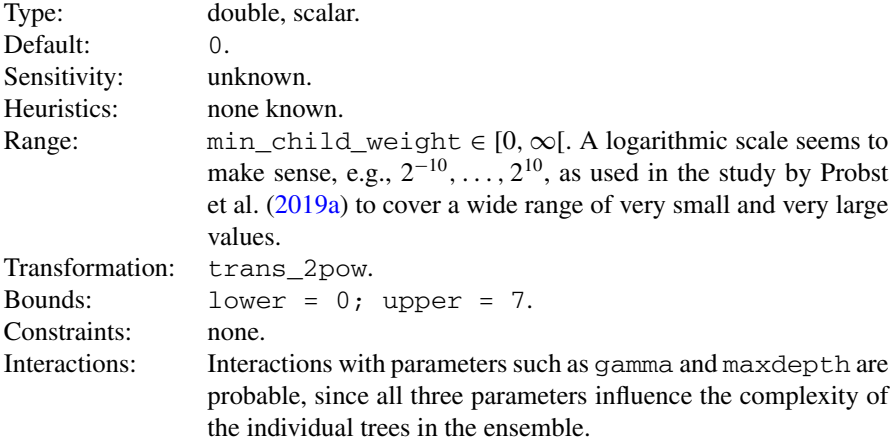

Table [3.6](#page-25-0) shows XGBoost example parameter settings from the literature.

<span id="page-24-0"></span><sup>&</sup>lt;sup>4</sup> *J* is the number of nodes in a tree that is strongly influenced by maxdepth.

| <b>Example</b> non meratare about 1101                    |                  |                    |                    |
|-----------------------------------------------------------|------------------|--------------------|--------------------|
| Hyperparameter                                            | Lower bound      | Upper bound        | Result             |
| (Probst et al. 2019a), several applications, 38 data sets |                  |                    |                    |
| nrounds                                                   | 1                | 5000               | 920.7 to 4847.15 * |
| eta                                                       | $2^{-10}$        | $\overline{2^0}$   | 0.002 to 0.445 $*$ |
| subsample                                                 | 0.1              | $\mathbf{1}$       | 0.545 to 0.964 *   |
| maxdepth x                                                | $\mathbf{1}$     | 15                 | 2.6 to 14 $*$      |
| min_child_weight                                          | 2 <sup>0</sup>   | $\overline{2^7}$   | 1.061 to 7.502 *   |
| colsample_bytree                                          | $\boldsymbol{0}$ | $\mathbf{1}$       | 0.334 to 0.922 *   |
| lambda                                                    | $2^{-10}$        | $2^{10}$           | 0.004 to 29.755 *  |
| alpha                                                     | $2^{-10}$        | $2^{10}$           | 0.002 to 6.105 $*$ |
| (Thomas et al. 2018), several applications, 16 data sets  |                  |                    |                    |
| eta                                                       | 0.01             | 0.2                |                    |
| gamma                                                     | $2^{-7}$         | 2 <sup>6</sup>     |                    |
| subsample                                                 | 0.5              | 1                  |                    |
| maxdepth x                                                | 3                | 20                 |                    |
| colsample_bytree                                          | 0.5              | 1                  |                    |
| lambda                                                    | $2^{-10}$        | $2^{10}$           |                    |
| alpha                                                     | $2^{-10}$        | $\frac{1}{2^{10}}$ |                    |
| (Wang 2019), Risk Classification, 1 data set              |                  |                    |                    |
| eta                                                       | 0.005            | 0.2                |                    |
| subsample                                                 | 0.8              | $\mathbf{1}$       |                    |
| maxdepth x                                                | 5                | 30                 |                    |
| min_child_weight                                          | $\overline{0}$   | 10                 |                    |
| colsample_bytree                                          | 0.8              | $\mathbf{1}$       |                    |
| gamma                                                     | $\Omega$         | 0.02               |                    |
| (Zhou et al. 2020), Tunnel construction, 1 data set       |                  |                    |                    |
| nrounds                                                   | 1                | 150                | 103                |
| eta                                                       | 0.00001          | 1                  | 0.152              |
| maxdepth x                                                | 1                | 15                 | 15                 |
| lambda                                                    | 1                | 15                 | 13                 |
| alpha                                                     | 1                | 15                 | 1                  |
| This study, see Sect. 9.1, CID                            |                  |                    |                    |
| nrounds                                                   | $\mathbf{0}$     | 32                 | 256                |
| eta                                                       | $2^{-10}$        | $\overline{0}$     | 0.125              |
|                                                           |                  |                    |                    |

<span id="page-25-0"></span>**Table 3.6** Survey: examples from literature about XGBoost tuning

∗Denotes that results depend on the data (several data sets)

# **3.7 Support Vector Machines**

# *3.7.1 Description*

The SVM is a kernel-based method.

**Definition 3.1** (*Kernel*) A kernel is a real-valued, symmetrical function  $k(x, x')$ (usually positive definite), which often expresses some form of similarity between two observations *x*, *x* .

The usefulness of kernels can be explained by the Kernel-Trick. The Kernel-Trick describes the ability of kernels to transfer data into a higher dimensional feature space. This allows classification with linear decision boundaries (hyperplanes) even in cases where the data in the original feature space are not linearly separable (Schölkopf and Smola 2001).

As reference implementation, we use the R package  $e1071<sup>5</sup>$  $e1071<sup>5</sup>$  $e1071<sup>5</sup>$  (Meyer et al. 2020), which is based on libsvm (Chang and Lin 2011).

# *3.7.2 Hyperparameters of the SVM*

#### **SVM Hyperparameter kernel**

The parameter kernel is central for the SVM model. It describes the choice of the function  $k(x, x')$ . In practice,  $k(x, x')$  can often be understood to be a measure of similarity. That is, the kernel function describes how similar two observations are to each other, depending on their feature values.

| Type:        | character, scalar.                                                                                                    |
|--------------|----------------------------------------------------------------------------------------------------|
| Default:     | $1(radial)$ .                                                                                                    |
| Sensitivity: | The empirical investigation of Probst et al. $(2019a)$ shows "In<br>sym the biggest gain in performance can be achieved by tuning<br>the kernel, gamma or degree, while the cost parameter does<br>not seem to be very tunable." This does not necessarily mean<br>that cost should not be tuned, as the tunability investigated by<br>Probst et al. $(2019a)$ always considers a reference value (e.g., the<br>default). |
| Heuristics:  | Informally, it is often recommended to use $\text{kernel} = \text{radial}$<br>basis. This also matches well to results and observations from<br>the literature (Probst et al. $2019a$ ; Guenther and Schonlau $2016$ ).<br>With very large numbers of observations and/or features Hsu et al.<br>$(2016)$ suggest to use kernel = linear. These are infallible                                                            |

<span id="page-26-0"></span><sup>5</sup> [https://cran.r-project.org/package=e1071.](https://cran.r-project.org/package=e1071)

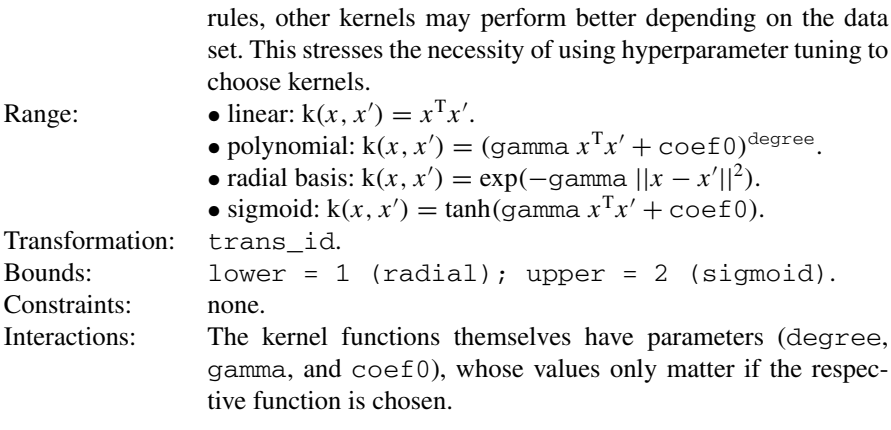

# **SVM Hyperparameter degree**

The parameter degree influences the kernel function if a polynomial kernel was selected:

• polynomial:  $k(x, x') = (gamma x^T x' + \text{coeff}(0))^{\text{degree}}$ .

Integer values of degree determine the degree of the polynomial. Non-integer values are possible, even though not leading to a polynomial in the classical sense. If degree has a value close to one, the polynomial kernel approximates the linear kernel. Else, the kernel becomes correspondingly nonlinear.

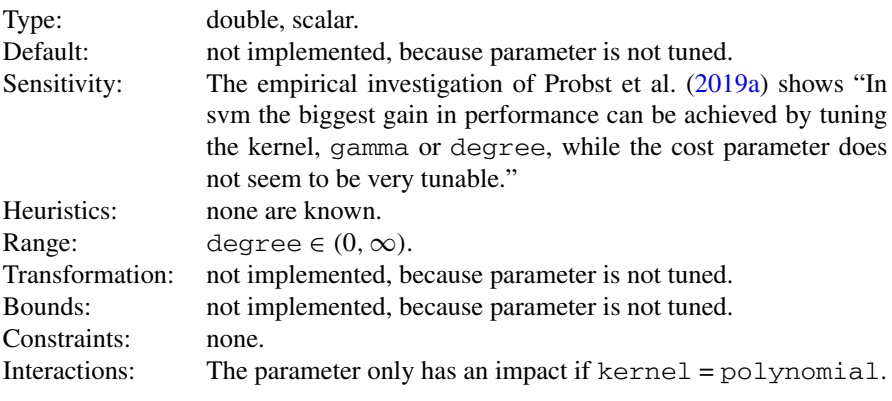

### **SVM Hyperparameter gamma**

The parameter gamma influences three kernel functions:

- polynomial:  $k(x, x') = (g \text{amma } x^T x' + \text{coef} 0)^{\text{degree}}.$
- radial basis:  $k(x, x') = \exp(-\text{gamma} ||x x'||^2)$ .
- sigmoid:  $k(x, x') = \tanh(\text{gamma } x^T x' + \text{coeff} 0).$

In case of polynomial and sigmoid, gamma acts as a multiplier for the scalar product of two feature vectors. For radial basis, gamma acts as a multiplier for the distance of two feature vectors.

In practice, gamma scales how far the impact of a single data sample reaches in terms of influencing the model. With small gamma values, an individual observation may potentially influence the prediction in a larger vicinity, since with increasing distance between  $x$  and  $x'$ , their similarity will decrease more slowly (esp. with  $k$ ernel = radial basis).

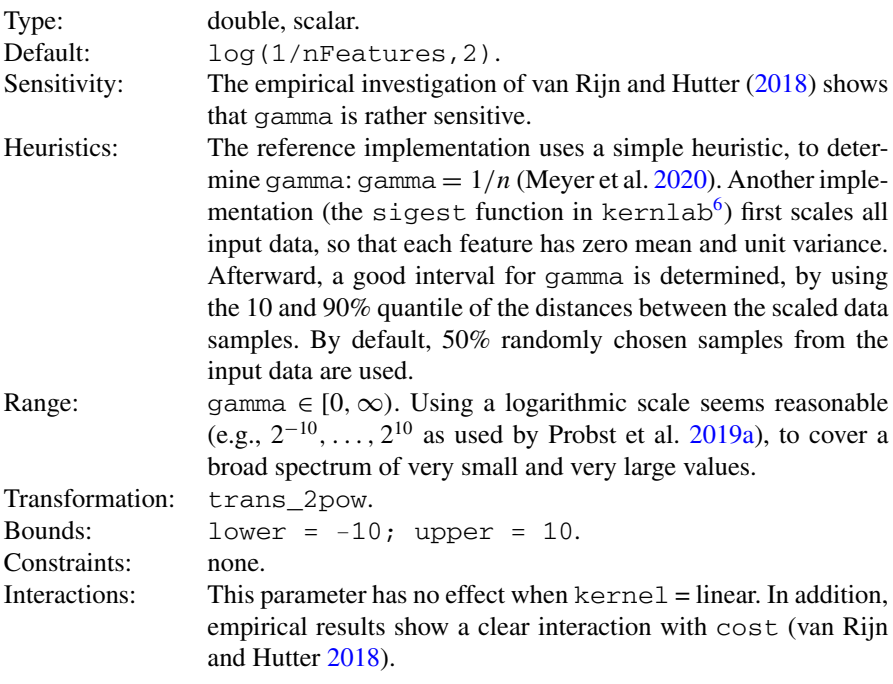

<span id="page-28-0"></span><sup>6</sup> [https://cran.r-project.org/package=kernlab.](https://cran.r-project.org/package=kernlab)

#### **SVM Hyperparameter coef0**

The parameter coef0 influences two kernel functions:

- polynomial:  $k(x, x') = ($ gamma  $x^Tx' +$  coef 0)<sup>degree</sup>.
- sigmoid:  $k(x, x') = \tanh(\text{gamma } x^T x' + \text{coeff} 0).$

In both cases,  $\text{coeff}0$  is added to the scalar product of two feature vectors.

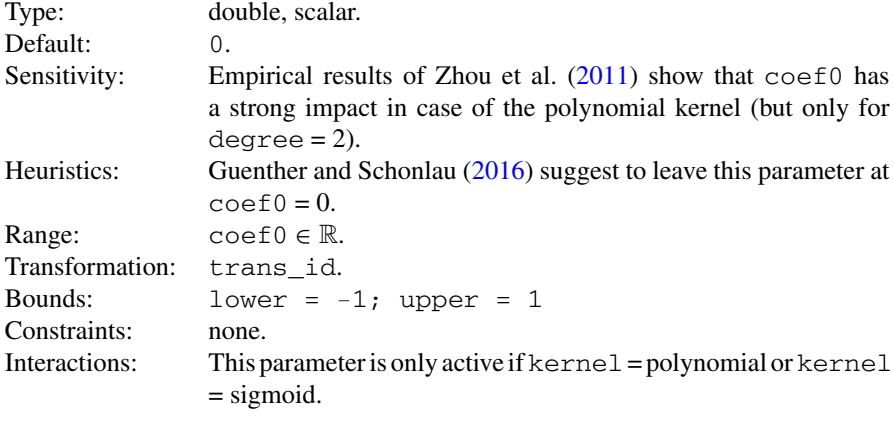

#### **SVM Hyperparameter cost**

The parameter  $\cos t$  (often written as C) is a constant that weighs constraint violations of the model. *C* is a typical regularization parameter, which controls the complexity of the model (Cherkassky and Ma 2004), and may help to avoid overfitting or dealing with noisy data. $\frac{7}{2}$  $\frac{7}{2}$  $\frac{7}{2}$ 

| Type:        | double, scalar.                                                                                                    |
|--------------|----------------------------------------------------------------------------------------------------|
| Default:     | $($ .                                                                                                    |
| Sensitivity: | The empirical results of van Rijn and Hutter $(2018)$ show that<br>cost has a strong impact on the model, while the investigation<br>of Probst et al. (2019a) determines only a minor tunability. This<br>disagreement may be explained, since cost may have a huge |
|              | impact in extreme cases, yet good parameter values are found<br>close to the default values.                                                                                                    |
| Heuristics:  | Cherkassky and Ma $(2004)$ suggest the following: cost =<br>$\max( \bar{y} + 3\sigma_{y} ,  \bar{y} - 3\sigma_{y} )$ . Here, $\bar{y}$ is the mean of the observed<br>y values in the training data, and $\sigma_y$ is the standard deviation.                      |

<span id="page-29-0"></span> $<sup>7</sup>$  Here, complexity does not mean the number of model coefficients (as in linear models) or splits</sup> (decision trees), but the potential to generate more active/rugged functions. In that context, *C* influences the number of support vectors in the model. A high model complexity (many support vectors) can create functions with many peaks. This may lead to overfitting.

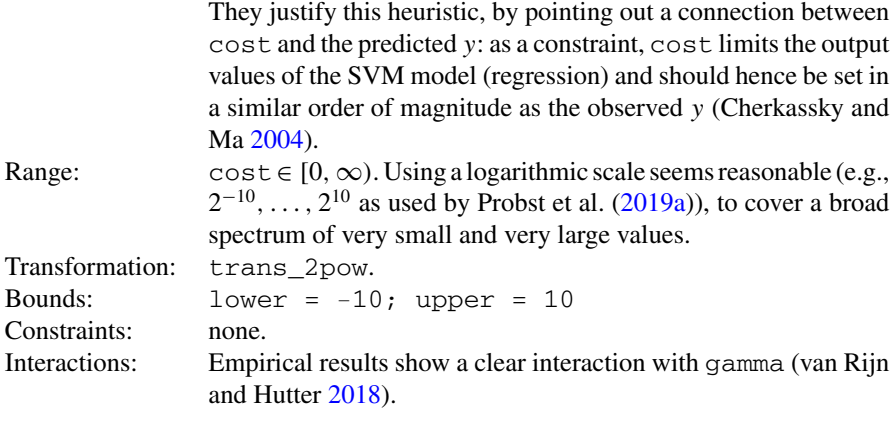

### **SVM Hyperparameter epsilon**

The parameter epsilon defines a corridor or "ribbon" around predictions. Residuals within that ribbon are tolerated by the model, i.e., are not penalized (Schölkopf and Smola 2001). The parameter is only used for regression with SVM, not for classification. In the experiments in Sect. 12.1, epsilon is only considered when SVM is used for regression.

Similar to cost, epsilon is a regularization parameter. With larger values, epsilon allows for larger errors/residuals. This reduces the number of support vectors (and incidentally, also the runtime). The model becomes more smooth (cf. Schölkopf and Smola 2001, Fig. 9.4). This can be useful, e.g., to deal with noisy data and avoid overfitting. However, the model quality may be decreased.

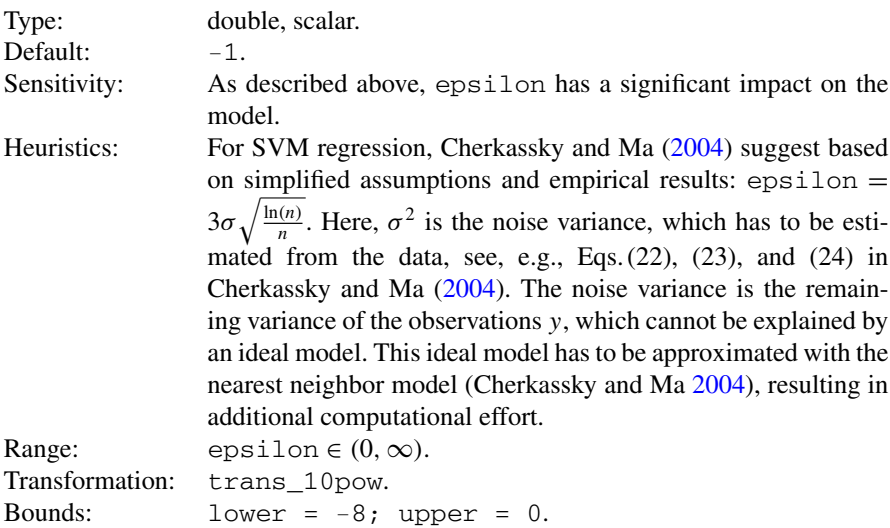

| Hyperparameter  | Lower bound                                                         | Upper bound | Result              | <b>Notes</b> |
|-----------------|---------------------------------------------------------------------|-------------|---------------------|--------------|
|                 | (Probst et al. 2019a), various applications, 38 data sets           |             |                     |              |
| kernel          |                                                                     |             | radial basis        |              |
| cost            | $2^{-10}$                                                           | $2^{10}$    | 0,002 to 963,81 *   |              |
| gamma           | $2^{-10}$                                                           | $2^{10}$    | 0,003 to 276,02 $*$ |              |
| degree          | $\overline{2}$                                                      | 5           | 2 to 4 $*$          |              |
|                 | (Mantovani et al. 2015), various applications, 70 data sets         |             |                     |              |
| cost            | $2^{-2}$                                                            | $2^{15}$    |                     |              |
| qamma           | $2^{-15}$                                                           | $2^3$       |                     |              |
|                 | (van Rijn and Hutter 2018), various applications, 100 data sets     |             |                     |              |
| cost            | $2^{-5}$                                                            | $2^{15}$    |                     |              |
| qamma           | $2^{-15}$                                                           | $2^3$       |                     |              |
| $\text{coeff}0$ | $-1$                                                                | 1           |                     | Only sigmoid |
| tolerance       | $10^{-5}$                                                           | $10^{-1}$   |                     |              |
|                 | (Sudheer et al. 2013), flow rate prediction (hydrology), 1 data set |             |                     |              |
| cost            | $10^{-5}$                                                           | $10^{5}$    | 1,12 to 1,93 $*$    |              |
| epsilon         | $\Omega$                                                            | 10          | 0,023 to 0,983 $*$  |              |
| gamma           | 0                                                                   | 10          | 0,59 to 0,87 $*$    |              |
|                 |                                                                     |             |                     |              |

<span id="page-31-0"></span>**Table 3.7** Survey of examples from the literature, for tuning of SVM

∗Denotes that results depend on data set (multiple data sets)

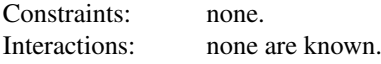

In conclusion, Table [3.7](#page-31-0) provides a brief survey of examples from the literature, where SVM was tuned.

# **3.8 Deep Neural Networks**

## *3.8.1 Description*

While DL describes the methodology, Deep Neural Networks (DNNs) are the models used in DL. DL models require the specification of a set of architecture-level parameters, which are important *hyperparameters*. Hyperparameters in DL are optimized in the outer loop of the hyperparameter tuning process. They are to be distinguished from the *parameters* of the DL method that are optimized in the initial loop, e.g., during the training phase of a Neural Network (NN) via backpropagation. Hyperparameter values are determined before the model is executed—they remain constant during model building and execution whereas parameters are modified. Selecting the method for the parameter optimization is a typical Hyperparameter Tuning (HPT) task. Available optimization methods such as ADAptive Moment estimation algorithm (ADAM) are described in Sect. [3.8.2.](#page-32-0)

Typical questions regarding hyperparameters in DL models are as follows:

- 1. How many layers should be combined?
- 2. Which dropout rate prevents overfitting?
- 3. How many filters (units) should be used in each layer?

Several empirical studies and benchmarking suites are available, see Sect. 6.2. But to date, there is no comprehensive theory that adequately explains how to answer these questions. Recently, Roberts et al. (2021) presented a first attempt to develop a DL theory.

Besides the hyperparameters discussed in this section, there are additional parameters used to define weight initialization schemes or regularization penalties. Furthermore, it should be noted that hyperparameters in DL methods can be conditionally dependent (this is also true for ML), e.g., on the number of layers as shown in the following example:

### **Example: Conditionally Dependent Hyperparameters**

Mendoza et al. (2019) consider besides NN hyperparameters (e.g., batch size, number of layers, learning rate, dropout output rate, and optimizer), hyperparameters conditioned on solver type (e.g.,  $\beta_1$  and  $\beta_2$ ) as well as hyperparameters conditioned on learning-rate policy, and per-layer hyperparameters (e.g., activation function, number of units). For practical reasons, Mendoza et al. (2019) constrained the number of layers to the range between one and six: firstly, they aimed to keep the training time of a single configuration low, and secondly each layer adds eight per-layer hyperparameters to the configuration space, such that allowing additional layers would further complicate the configuration process.

# <span id="page-32-0"></span>*3.8.2 Hyperparameters of Deep Neural Networks*

### **DL Hyperparameter layers**

The parameter layer determines the number of layers of the NN. Only the number of hidden layers are affected, because input and output layers are basic elements of every NN. Larger values mean more complex models, which correspondingly also have more model coefficients, a higher runtime, but possibly also a higher model quality. There is also an increased risk of overfitting, if no regularization measures are implemented or methods such as early-stopping be used (Prechelt 2012).

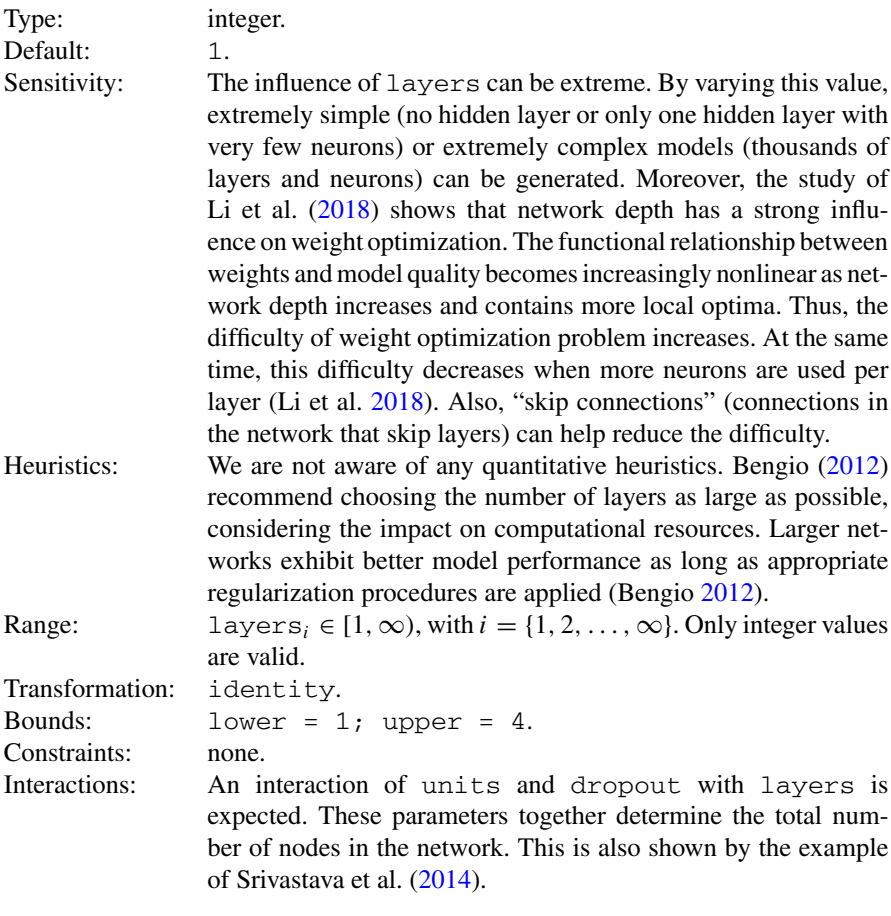

#### **DL Hyperparameter units**

The parameter units determines the size of the corresponding network layer (number of neurons in the layer). Only the hidden layers are affected, because the dimension of the input and output layers is pre-determined, i.e., the number of units of the input layer depends on the dimensionality of the data and the number of units of the output layer depends on the task (e.g., binary and multi-class classification or regression). Similar to the layers, larger values mean more complex models, which correspondingly also have more model coefficients, a higher runtime, but possibly also a higher model quality. There is also an increased risk of overfitting, should no regularization measures be taken or methods such as early-stopping be used (Prechelt 2012).

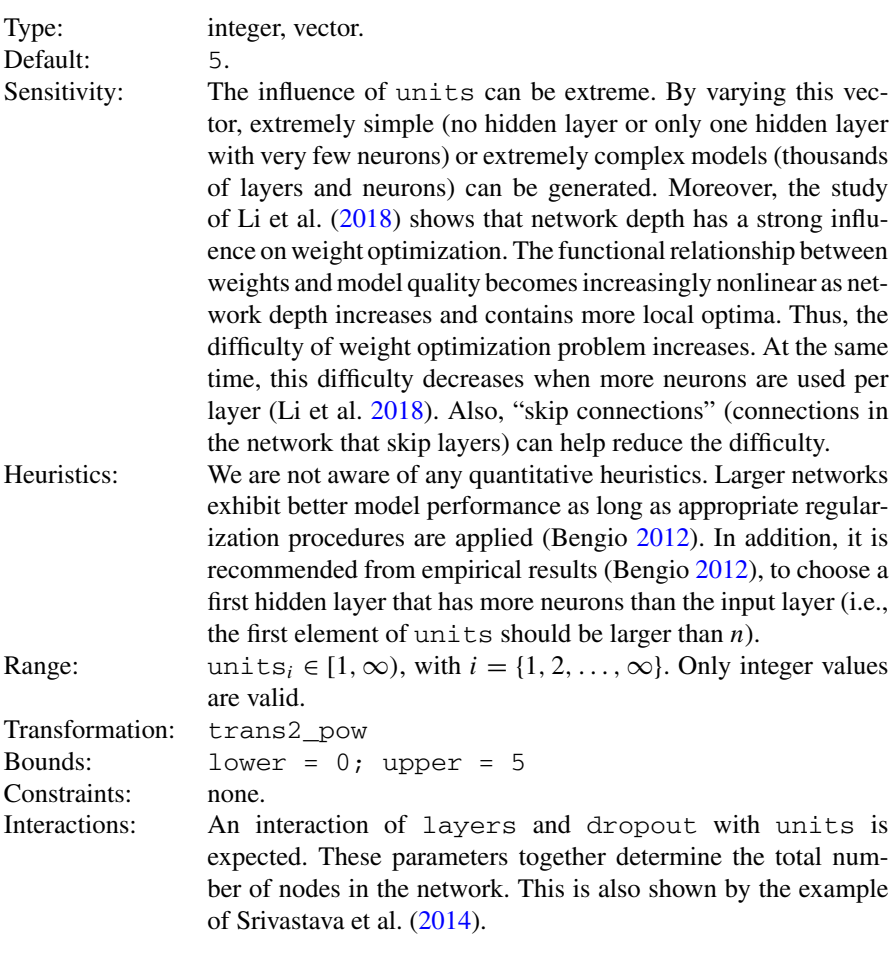

### **DL Hyperparameter activation**

The parameter activation specifies the activation function of the network nodes (neurons). In tensorflow, this parameter is often specified for each layer. This function decides how the input values of each node are translated into an output value.

The choice of activation function can have a strong impact on model performance. Among other things, activation influences an essential property of the network: the ability to approximate nonlinear functions. Only nonlinear activation functions allow this (Goldberg 2016).

Type: character/function, vector. Standard activation functions can be selected via their name, else custom functions can be implemented in tensorflow or keras.

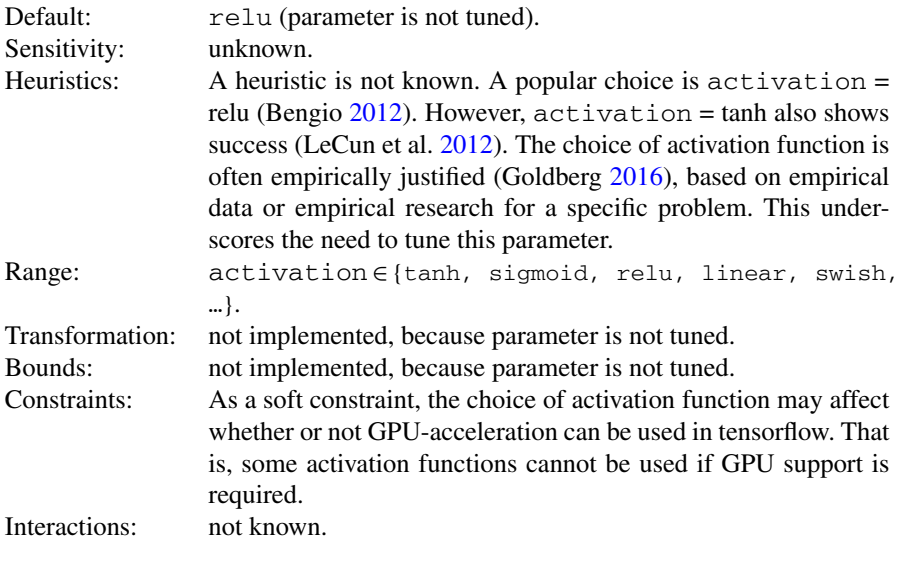

### **DL Hyperparameter dropout**

Dropout is a commonly used regularization technique for DNNs: some percentage of the layer's output features will be randomly set to zero ("dropped out") during training, i.e., dropout refers to the random removal of nodes (units) in the network (Chollet and Allaire 2018; Srivastava et al. 2014). The parameter dropout (often also  $p$  (Srivastava et al. 2014)) is the probability that any node will be removed. Removing nodes randomly helps to avoid overfitting, dropout thus acts in the sense of regularization (Srivastava et al. 2014). In tensorflow, this parameter is often specified for each layer.

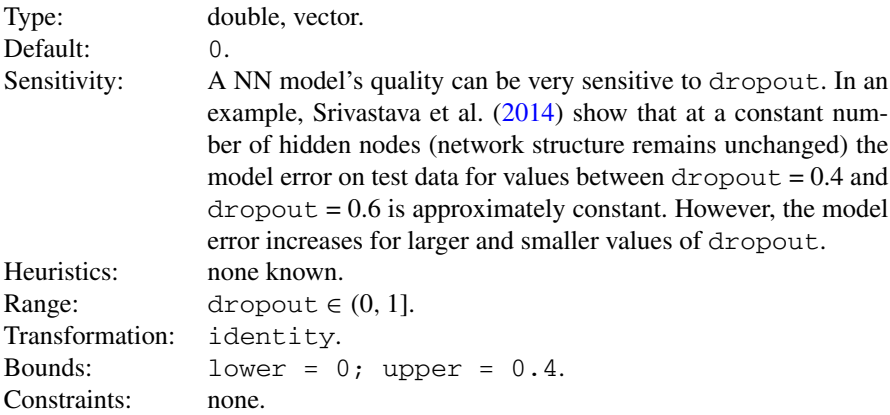

Interactions: An interaction of dropout with units and layers is expected. These parameters together determine the total number of nodes in the network. This is also illustrated in the example of Srivastava et al. (2014).

### **DL Hyperparameter learning\_rate**

The learning rate (learning\_rate) is a parameter of the weight optimization algorithm employed in the NN. It can be understood as a multiplier for the gradient in each iteration of the NN training procedure. The result is used to determine new values for the network weights (Bengio 2012).

The learning rate is essential to the model. When the gradient of the weights is determined, the learning rate decides how large a step to take in the direction of the gradient. Very large values can lead to faster progress on the one hand, but on the other hand can lead to instability and thus prevent the convergence of the training.

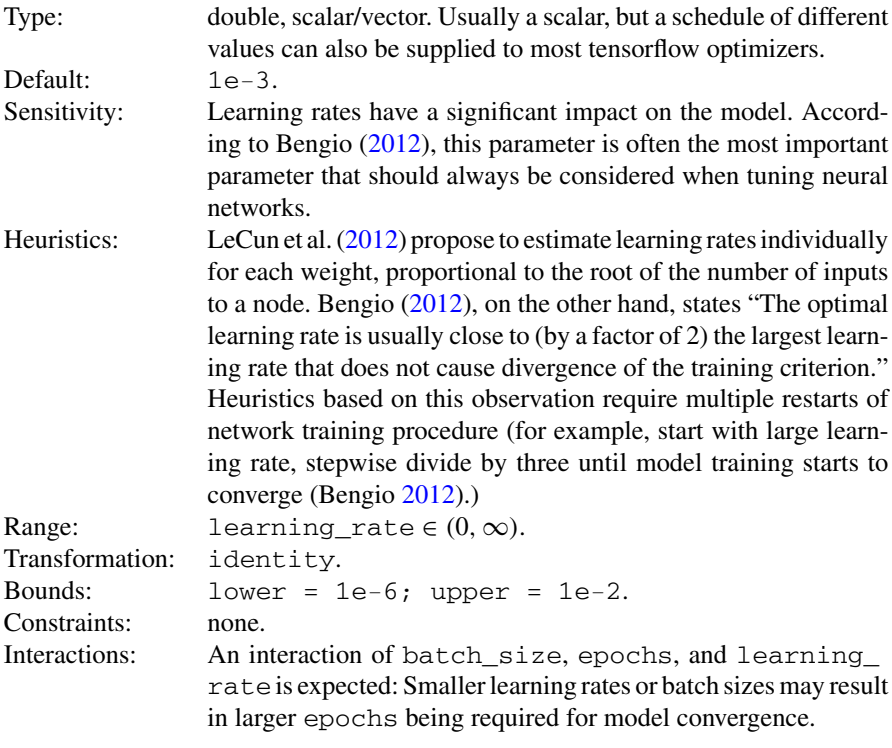

#### **DL Hyperparameter epochs**

The parameter epochs determines the number of iterations (here: epochs), which are executed during the training of the model. An epoch describes the update of the network weights based on the calculated local gradient. Usually, within an epoch, the entire training data set is considered for determining the gradient (Bengio 2012). Each epoch can be subdivided again (depending on batch\_size) into single steps.

In practice, epochs is often not a classical tuning parameter, since it mainly affects the runtime of the tuning procedure. Larger values are generally better for the model quality, but detrimental for the required runtime. However, larger runtimes may also increase the risk of overfitting, if no countermeasures are employed.

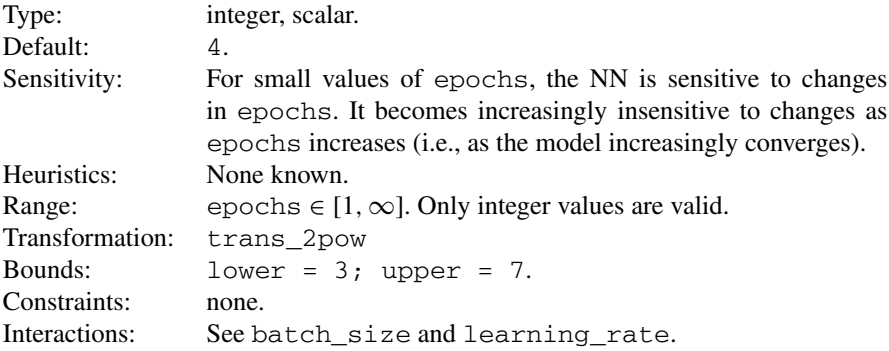

#### **DL Hyperparameter optimizer**

Optimization algorithms, e.g., Root Mean Square Propagation (RMSProp) (implemented in Keras as optimizer rmsprop) or ADAM (optimizer adam). Choi et al. (2019) considered RMSProp with momentum (Tieleman and Hinton 2012), ADAM (Kingma and Ba 2015), and ADAM (Dozat 2016) and claimed that the following relations hold:

> $SGD \subseteq M$ OMENTUM  $\subseteq$  RMSPROP,  $SGD \subseteq MOMENTUM \subseteq ADAM$ ,  $SGD \subseteq N \subseteq N \subseteq N \land D \land M$ .

ADAM can approximately simulate MOMENTUM: MOMENTUM can be approximated with ADAM, if a learning-rate schedule that accounts for ADAM's bias correction is implemented. Choi et al. (2019) demonstrated that these inclusion relationships are meaningful in practice. In the context of HPT and Hyperparameter Optimization (HPO), inclusion relations can significantly reduce the complexity of the experimental design. These inclusion relations justify the selection of a basic

set, e.g., RMSProp, ADAM, and Nesterov-accelerated Adaptive Moment Estimation (NADAM).

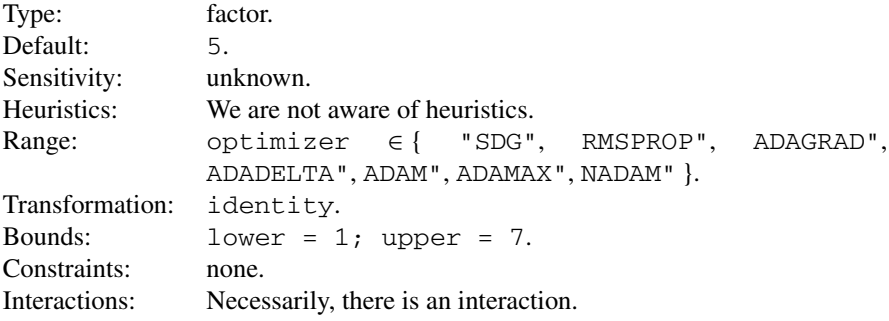

# **DL Hyperparameter loss**

This parameter determines the loss function that is minimized when training the network (optimizing the weights). The loss function can have a significant influence on the quality of the model (Janocha and Czarnecki 2017). However, it is not a typical tuning parameter, in part because the tuning procedure itself requires a consistent loss function, to identify better configurations of the hyperparameters. The loss parameter is therefore usually chosen separately by the user before the tuning procedure.

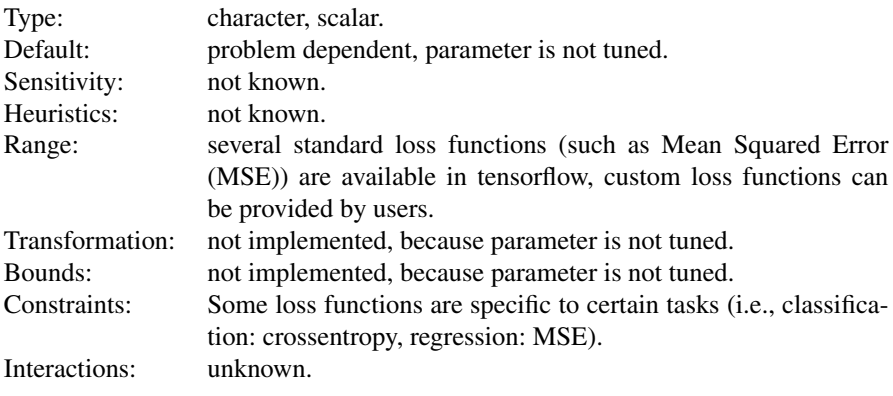

### **DL Hyperparameter batch\_size**

When determining the gradient of the network weights, either the whole data set can be used for this or only a subset (here: batch). The size of this subset is specified by batch\_size.

The parameter batch\_size mainly affects the runtime of the training (Bengio  $2012$ ). However, batch size also affects the quality of the model. Small batch sizes may introduce a strong random element to weigh updates, which can hinder or benefit the learning process. Shallue et al. (2019) and Zhang et al. (2019) have shown empirically that increasing the batch size can increase the gaps between training times for different optimizers.

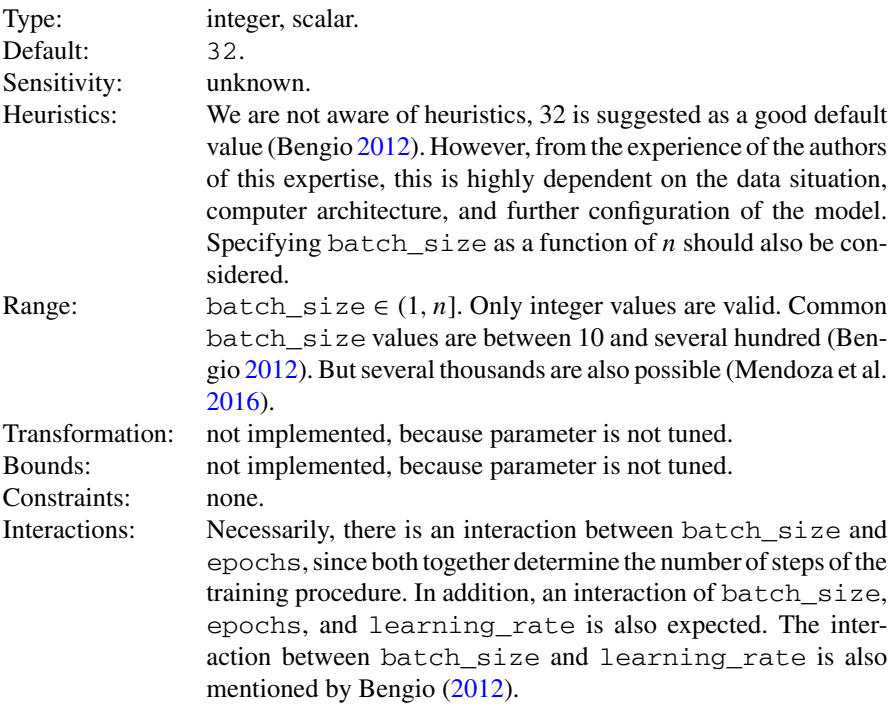

# **3.9 Summary and Discussion**

On the basis of our literature survey, we recommend tuning the introduced hyperparameters of ML models. In the experiments described in this study, we also investigate five additional parameters:

- dropoutfact is a multiplier for dropout, which reduces or increases dropout in each consecutive layer of the network;
- unitsfact performs the same job but for units; and
- beta\_1, beta\_2, and epsilon are parameters affecting the optimizer.

Reasonable bounds for all investigated parameters are summarized in Table [3.8.](#page-40-0)

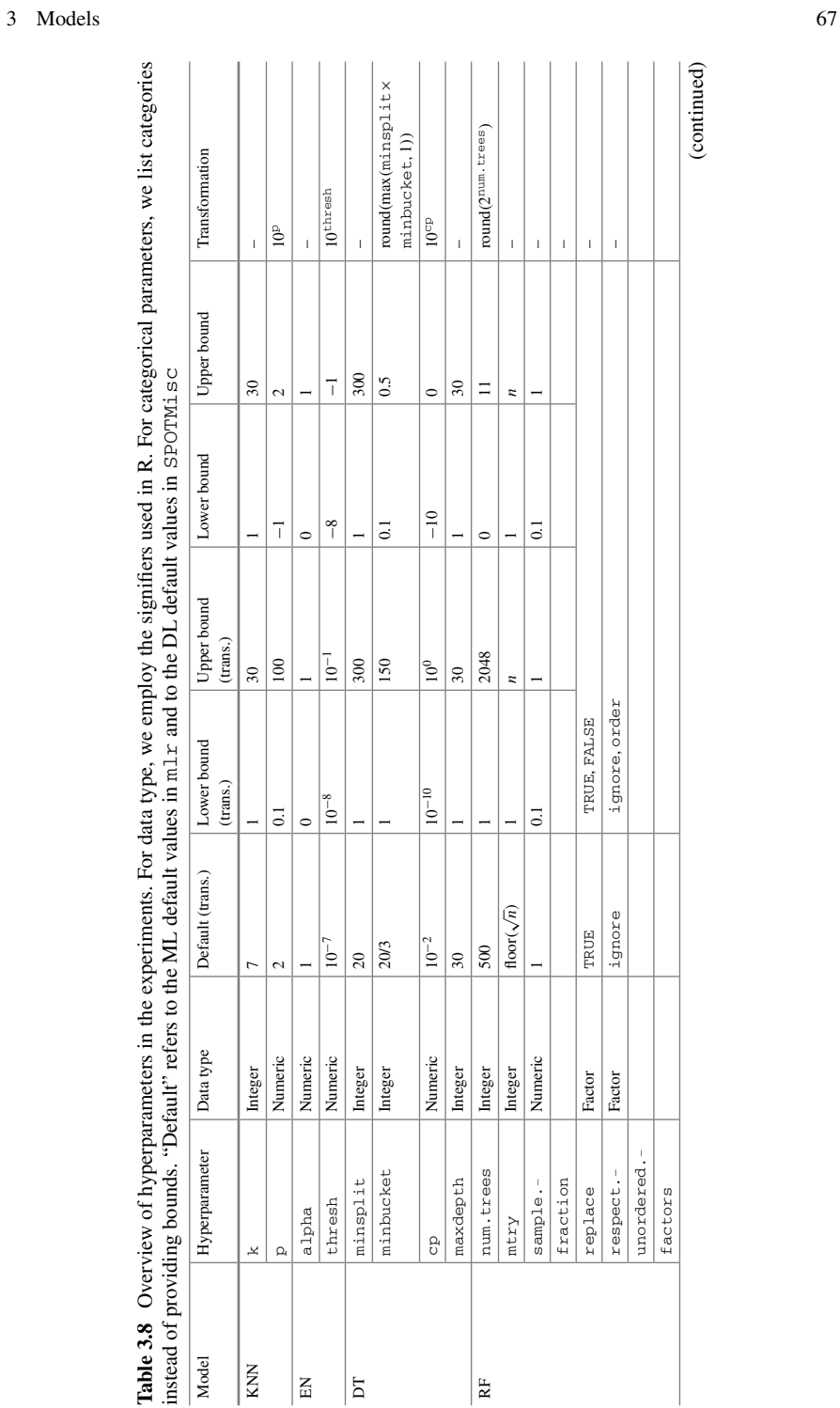

<span id="page-40-0"></span>

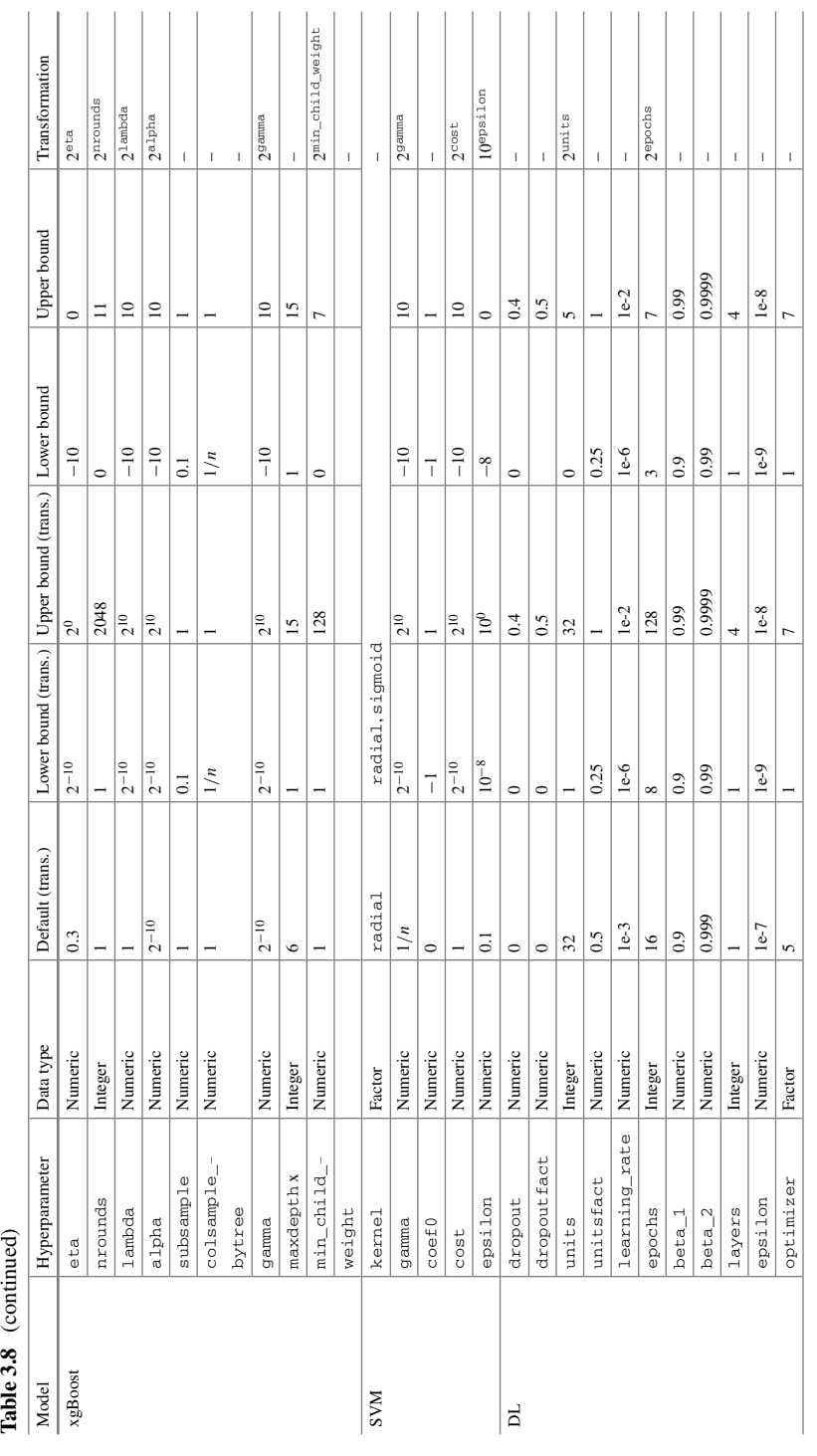

**Open Access** This chapter is licensed under the terms of the Creative Commons Attribution 4.0 International License [\(http://creativecommons.org/licenses/by/4.0/\)](http://creativecommons.org/licenses/by/4.0/), which permits use, sharing, adaptation, distribution and reproduction in any medium or format, as long as you give appropriate credit to the original author(s) and the source, provide a link to the Creative Commons license and indicate if changes were made.

The images or other third party material in this chapter are included in the chapter's Creative Commons license, unless indicated otherwise in a credit line to the material. If material is not included in the chapter's Creative Commons license and your intended use is not permitted by statutory regulation or exceeds the permitted use, you will need to obtain permission directly from the copyright holder.

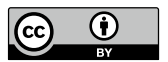